# A Gaussian process emulator for simulating ice sheet-climate interactions on a multi-million year timescale: CLISEMv1.0

Jonas Van Breedam<sup>1</sup>, Philippe Huybrechts<sup>1</sup>, Michel Crucifix<sup>2</sup>

<sup>1</sup>Earth System Science & Departement Geografie, Vrije Universiteit Brussel, Brussels, Belgium

<sup>2</sup>Georges Lemaître Centre for Earth and Climate Research (TECLIM), Earth and Life Institute, Université Catholique de Louvain, Louvain-la-Neuve, Belgium

Correspondence to: Jonas Van Breedam (jonas.van.breedam@vub.be)

Abstract. On multi-million year timescales, fully coupled ice sheet - climate simulations are hampered by computational limitations, even at coarser resolutions and when considering asynchronous coupling schemes. In this study, a novel coupling method CLISEMv1.0 (CLimate-Ice Sheet EMulator version 1.0) is presented where a Gaussian process emulator is applied to the climate model HadSM3 coupled to the ice sheet model AISMPALEO. The temperature and precipitation fields from HadSM3 are emulated to feed the mass balance model from in AISMPALEO. The sensitivity of the evolution of the ice sheet over time is tested with respect to the number of predefined ice sheet geometries the emulator is calibrated on. Additionally, the model performance is evaluated to the formulation of the ice sheet parameter (being either ice sheet volume, either ice sheet area, or both) and to the coupling time. Sensitivity experiments are conducted to explore the uncertainty introduced by the emulator. Additionally, Also different lapse rate adjustments are used between the relatively coarse climate model and the much finer ice sheet model topography. It is shown that the ice sheet evolution over a million-year timescale is strongly sensitive to the definition of the ice sheet parameter and to the number of predefined ice sheet geometries. With the new coupling procedure, we provide a computationally efficient framework for simulating ice sheet-climate interactions on a multi-million year timescale that allows for a large number of sensitivity tests.

#### 1 Introduction

Earth System Models provide the state-of-the-art for quantifying feedbacks between the different components of the climate system on a decadal to centennial timescale (Eyring et al., 2016). On millennial to multi-millennial timescales, Earth System Models of Intermediate Complexity are used to explore the feedbacks in the climate system between the ice sheets, the atmosphere and the ocean (Eby et al., 2013; Van Breedam et al., 2020). Those fully coupled models, even at coarser resolution, are computationally very expensive and other techniques have been proposed to simulate ice sheet-climate interactions on a (multi) million-year timescale.

The basic asynchronous method, also called the direct asynchronous method is a simple and straightforward coupling technique to address the different response times between ice sheets and the atmosphere (Pollard, 2010). The direct asynchronous method consists in running a climate model, typically a General Circulation Model (GCM), for a few decades until steady state and then use the relevant climatic information over the polar regions as input to an ice sheet model. The ice sheet model is typically ruen for a few thousand years before the climatic information is updated (e.g. DeConto and Pollard, 2003; Gasson et al., 2016). This procedure is repeated for the entire time span of interest. The indirect asynchronous coupling, also called the matrix method or the GCM lookup table (Pollard, 2010) is based on predefined, idealised GCM snapshots that span the possible forcing during the entire simulation period. The matrix look-up table is more sophisticated, with the creation of a matrix of climate model output from the extremes of the forcing and some intermediate climate states in between (Ladant et al., 2014; Stap et al., 2017; Berends et al., 2018). The coupling procedure linearly interpolates the climatic fields from precursor climate model runs.

50

60

45

35

An alternative approach is to consider a Gaussian process emulator. A Gaussian process emulator is a statistical model that fits a Gaussian process to data in order to link input with output fields of a model, generally referred to as the simulator (Andrianakis and Challenor, 2012). Emulators have been used for a number of applications in climate science, for instance as a tool to predict the future climate evolution (Levermann et al., 2020) or sea-level rise as a result of land ice melting (Edwards et al., 2021), based on large ensembles of simulations with each different model input parameters. It is also a useful technique to couple different components of the climate system that would require large computational resources such as an atmosphere-ocean coupling (Tran et al., 2019). An emulator has been used to assess the sensitivity of the paleoclimate climate during the Pleistocene (Araya-Melo et al., 2015) and the late Pliocene (Lord et al., 2017). In these simulations, the ice sheets are static and defined by different ice sheet geometries. So far, an emulator has not been used to study the climate system including dynamic ice sheets.

Here a Gaussian process emulator is presented that is calibrated on the climatic output from the climate model HadSM3 to force an ice sheet model in order to predict the climate over Antarctica during the late Eocene. The late Eocene to Eocene-

Oligocene Transition is chosen because of the large contrast in continental glaciation and large variations in climate forcing such as CO<sub>2</sub> concentrations at this time (Pagani et al., 2011; Zhang et al., 2013). The ice sheet model runs continuously over a multi-million year period and passes the ice sheet geometry information (referred to as the ice sheet parameter) to the emulator (statistical representation of the climate model). The emulator calculates the climatic variables based on the prescribed external forcing (carbon dioxide concentration and orbital parameters) and the actual ice sheet parameter and returns temperature and precipitation data to the ice sheet model. This coupling procedure is novel, but various implementation choices may influence the result: the approach for lapse rate adjustment, the coupling time between ice sheet and climate, and the definition of emulator input variables. Also, the number of GCM experiments on which the emulator is tuned might have an influence on the predicted climate. The key questions to be answered can be summarized as follows:

1. The ice sheet parameter is defined by a number that represents the influence of the ice sheet in the climate system (Araya-Melo et al. 2015, Lord et al., 2017). The ice sheet mainly influences the local climate by its distinct albedo, by its height and by its freshwater input into the ocean (not taken into account in this study). Therefore, it is not trivial how the ice sheet parameter should be defined in a single number. Is ice volume a proper way to define the ice sheet parameter? Does ice area represent the climatic changes better? Or is it best to calibrate the emulator based on both ice volume and ice area?

75

80

85

90

- 2. The emulator needs a number of input ice sheet geometries to simulate the climate for a range in orbital parameters and CO<sub>2</sub> values for the given ice sheet geometry. How many ice sheet geometries and climate model experiments are needed? Does the spacing between different ice sheet geometries influence the model performance?
- 3. The lapse rate adjustment between a coarse resolution climate model and the high-resolution ice sheet model is usually applied by a constant value for the moist adiabatic lapse rate over the domain. Common values are 5°C per km (Ladant et al., 2014), 6.5°C per km (Löfverström et al., 2015), 7°C per km (Thompson and Pollard, 1997) or 8°C per km (Berends et al., 2018). The lapse rate above ice-covered regions is found to be 4.9 °C per km, smaller than the typical values for the moist adiabatic lapse rate (Gardner et al., 2009). Moreover, the near surface lapse rate varies spatially and temporarily between diurnal and seasonal cycles as opposed to the free adiabatic lapse rate that has a rather constant value (Marshall et al., 2006). What is the influence of using a different lapse rate on the ice sheet evolution?
- 4. With asynchronously coupled climate-ice sheet model runs one generally updates the climatic information every several thousand years only, given the long response time of the ice sheets and the computational limits. However, the choice of the coupling time might have an influence on the ice sheet evolution over time. What is the optimal coupling time to have a realistic, yet efficient model running?
- 5. What is the uncertainty introduced by the emulator and what is its influence on the coupled ice sheet-climate simulations?

## 2 Model description

100

105

110

115

120

125

In this section, the new coupling method CLISEMv1.0 is described together with the climate model HadSM3 and the ice sheet model AISMPALEO. CLISEMv1.0 is calibrated on climatic output from HadSM3 and provides the forcing fields (monthly temperature and precipitation) for the ice sheet model. The ice sheet model AISMPALEO returns the ice sheet volume and/or area to CLISEMv1.0.

#### 2.1 Climate model HadSM3

The climate model HadSM3 (Williams et al., 2001) is an atmosphere-slab ocean General Circulation Model (GCM). It has a resolution of 2.5° in latitude and 3.75° in longitude, with 19 levels in the vertical (Gordon et al., 2000). The MOSES-1 scheme is chosen as the land surface scheme (Cox et al., 1999) with a tundra-like albedo on the Antarctic continent where no ice is present and an albedo for snow where ice is present. Sea surface temperatures are reconstructed based on a best estimate from Evans et al. (2017) for the late Eocene in order to calibrate the corrective heat fluxes from the slab ocean model. These corrective heat fluxes represent the seasonal deep water exchange and horizontal heat transport that is present in the real ocean. The oceanic heat fluxes are exchanged between the atmosphere and the slab ocean model in the mixed-layer, which is 50 m thick in our simulations. This way, realistic sea surface temperatures are simulated for the different climate model simulations.

The model is chosen because of its good performance over the Antarctic ice sheet for the present-day and the Last Glacial Maximum (Connolley and Bracegirdle, 2007; Maris et al., 2012). Moreover, HadSM3 is a computational efficient climate model that allows performing a large number of experiments (Valdes et al., 2017). The paleogeographic reconstruction for the simulations is based on the method presented in Baatsen et al. (2016) and makes use of the Gplates software (Müller et al., 2018). The paleogeographic reconstruction represents the continental configuration at 39 Ma to be representative for the late Eocene. As a result, the Antarctic continent has a slightly different position compared to the present-day. The bedrock topography for Antarctica is derived from the Wilson et al. (2012) maximum bedrock elevation reconstruction (Figure 1). Simulated temperatures for a warm orbital configuration (maximum austral summer insolation) and a cold orbital configuration (minimum austral summer insolation) are shown in Fig. 2a and 2b, respectively.

# 2.2 Antarctic ice sheet model AISMPALEO

The Antarctic ice sheet model AISMPALEO is a three-dimensional thermomechanical ice sheet/ice shelf model (Huybrechts and de Wolde, 1999) used for simulating ice sheet dynamics during periods in the past (Goelzer et al., 2016a, 2016b) and the future (Seroussi et al., 2020, Van Breedam et al., 2020). The Shallow Ice Approximation is used to calculate the grounded ice flow, which is a result of internal deformation and basal sliding where the pressure melting point is reached. The model comprises a component taking into account the solid Earth response due to ice loading. This component consists of a rigid

elastic plate on top of a viscous asthenosphere to allow for deviations from local isostatic loading. The surface mass balance is computed using the Positive Degree Day (PDD) method (Janssens and Huybrechts, 2000), where the yearly sum of daily average temperatures above 0 °C is used to determine the melt potential. The standard deviation of the mean daily temperature is 4.2 °C, representing random weather fluctuations and the daily cycle. The difference in snow and ice albedo in the ice sheet model is taken into account by using a PDD factor for snow melting of 0.003 m ice equivalent (i.e.) per °C per day and a PDD factor for ice melting of 0.008 m i.e. per °C per day. Monthly mean temperature and precipitation are used from HadSM3 to drive the PDD model. The rain limit is chosen at 1 °C and determines whether precipitation falls as snow or as rain. Meltwater retention allows runoff to be retarded and/or to eventually refreeze in the snowpack. Ice shelf formation is included and calculated using the Shallow Shelf Approximation. Ice shelves start to form when the grounding line reaches the coast and the influx of ice from the continent exceeds the ablation (surface ablation and basal melting). A constant basal melt rate of 1 m per year is used in all the simulations. The ice sheet model is run at a resolution of 40 km to allow for long integrations.

#### 2.3 CLISEMv1.0: set-up and calibration

The Gaussian Process (GP) Principal Component Analysis (PCA) emulator (Wilkinson, 2010; Bounceur et al., 2015; Lord et al., 2017) used in this study is a statistical representation of the climate model HadSM3 (the simulator). The emulator is calibrated on a relatively small number of climate model runs and aims to predict the climate for any combination of climatic forcing of the original climate model runs. To allow for reliable predictions, the initial climate model runs need to fill the entire multi-dimensional input space. In our case, the multi-dimensional input space consists of the orbital parameters (eccentricity e, obliquity e and longitude of perihelion e), the carbon dioxide concentration forcing, and the ice sheet size and extent defined by the ice sheet parameter. The theoretical background has already been discussed in detail in previous papers (Araya-Melo et al., 2015; Bounceur et al., 2015; Lord et al., 2017) and here the focus is on the implementation of the dynamic ice sheet component.

It is recommended to have at least 10 experiments per input parameter (Loeppky et al., 2009). Therefore, the recommended minimum amount number of experiments with our five input parameters (three orbital parameters, CO<sub>2</sub> concentration and ice sheet parameter) would be 50. Since the atmosphere-slab ocean model is time-efficient, it is chosen to run 100 climate model runs with 5 variable forcing parameters. The ice sheets have a very distinct climatic imprint compared to the orbital parameters and the CO<sub>2</sub> level, which all result in smooth climatic fields. Because of the large difference in albedo between ice and tundra at the edge of the ice sheet, the climatic imprint of a certain ice sheet geometry has a sharp boundary. The number of ice sheet geometries taken into the model design of the emulator might therefore have a large impact on the performance of the emulator. To test the impact of the ice sheet parameter, Three-four different emulators are constructed based on a different number of GCM experiments and a different number of predefined ice sheet geometries or based on a different spread of the ice sheet geometries. The different emulators are named according to the number of ice sheet geometries in the model design, being 8, 12 and 20 for respectively EMULATOR 8, EMULATOR 12a, EMULATOR 12b and EMULATOR 20. EMULATOR 70

is based on 70 climate model runs with HadSM3 and 8 predefined ice sheet geometries (Figure 3). EMULATOR\_100a and EMULATOR\_100b are based on 100 climate model runs with HadSM3 and 12 predefined ice sheet geometries (see Figure A2 and A3 in Appendix). EMULATOR\_70 with 8 predefined ice sheet geometries is chosen to investigate the effect of the number of ice sheet geometries on the ice sheet evolution.

165

170

175

180

185

Except for the number of predefined ice sheet geometries, also the spread of the different prescribed geometries is varying between the different emulators, depending on whether the ice sheet parameter is defined by ice area or by ice volume. EMULATOR 8, EMULATOR 12a and EMULATOR 20 have a good spread between the different ice sheet geometries in terms of ice volume and ice area. EMULATOR 12b is well defined for ice volume, but poorly defined by ice sheet area as there are several experiments with the same ice sheet area vet different ice sheet geometry. The difference between EMULATOR 100a and EMULATOR 100b is solely the size and geometry of the predefined ice sheet geometries (see Table A1 in Appendix for the experimental parameter values). This way, the influence of the spread in ice sheet volume/ice area on the emulated climate is investigated. The spacing of the different ice sheet geometries is expected to be crucial for medium sized ice sheets, because they constitute a transition zone towards a fully glaciated continent. EMULATOR 20 has the smallest spacing of ice sheet geometries around the crucial medium sized ice sheets, separated at the minimum distance that corresponds to the resolution of the climate model. The maximum ice sheet geometry in the model design for EMULATOR 12 is smaller than the maximum ice sheet geometry in the model design for EMULATOR 20 and EMULATOR 8. The objective designing EMULATOR 12 is to evaluate to what extent the emulator can still be used in an extrapolation regime beyond the largest ice sheet geometry. EMULATOR 70 has a good spread between the different ice volumes and ice areas. EMULATOR 100a has more small ice sheet geometries (ice volumes) compared to EMULATOR, 100b (Figure 4) and has a good spread for the ice area of the input ice sheet geometries. EMULATOR 100b is poorly defined by ice sheet area as there are several experiments with the same ice sheet area vet different ice sheet geometry, but is well defined for ice sheet volume.

A model design with 100 GCM experiments (or 70 for EMULATOR\_70) is constructed where each experiment has a different combination of orbital parameters, CO<sub>2</sub> concentration values and ice sheet geometry (see Table A1 in Appendix). Insolation values are well approximated as a linear combination of the eccentricity and longitude of perihelion (Loutre, 1993) and therefore, the terms esin\(\varphi\) and ecos\(\varphi\) in combination with the obliquity \(\varepsilon\) are used for the orbital parameter variation in the model design. The range of orbital parameters is taken from Laskar et al. (2004) for the period 40 Ma to 33 Ma. The eccentricity has a maximum value during the period between 40 Ma and 33 Ma of 0.063 and the obliquity is sampled in the range of 22 - 24.5°. The CO<sub>2</sub> interval ranges from 1150 ppmv to 550 ppmv, roughly equivalent to 4xCO<sub>2</sub> to 2xCO<sub>2</sub>. The ice sheet parameter consists of 8-or<sub>2</sub> 12 or 20 predefined ice sheet geometries. They are constructed based on preliminary steady-state ice sheet model runs for a range of different climatic forcings (for EMULATOR\_12a and EMULATOR\_12b) or from ice sheet geometry snap shots during the build-up of a continental scale ice sheet (for EMULATOR\_8 and EMULATOR\_20). The final ice sheet geometries are chosen to provide a range from an almost ice-free Antarctic continent up to a fully glaciated continent. Tundra

is present between the ice sheet margin and the coast. The parameter combinations are constructed using a Latin hypercube design where the minimum Euclidean distance between two parameter combinations is maximised (Figure 5). With this model design, 100 GCM runs are performed until the climate (atmosphere and slab ocean) is in steady-state with the forcing (40 years).

The design matrix of input data D (n x p) has 100 rows (number of experiments; or 70 for EMULATOR\_70) and 5 (esinω, ecosω, ε, CO<sub>2</sub>, ice volume or ice area) or 6 columns (esinω, ecosω, ε, CO<sub>2</sub>, ice volume, ice area). Each simulation performed by the climate model is characterized by a row of matrix D, called the input vector x<sub>i</sub>. The climatic output (temperature and precipitation) where HadSM3 is a function of the input vector is called f(x<sub>i</sub>) from all 100 experiments is saved in the matrix Y. Each column of Y contains the output for one experiment. Here, the matrix Y only contains climatic output data on the ice sheet model grid (201x201 grid points) because our interest is the climate evolution over Antarctica.

205

210

215

225

195

The climatic output is modelled as a Gaussian process, defined by a mean function m(x) and a covariance function V(x,x'). The prior mean function is defined by a linear combination of a set of linear regression functions (Eq. 1), where  $\beta$  is a vector of regression coefficients corresponding to the mean function and h(x) is a vector of known regression functions of the inputs. The covariance function consists of the correlation function and the scaling value  $\sigma^2$  (Eq. 2). The squared exponential correlation function is chosen with the inclusion of the so called nugget v and correlation length  $\delta$  hyperparameters (eq. 3). The nugget is a measure of the model error and its implementation avoids overfitting of the model output datawas originally meant to deal with sampling variability of the simulator output, but even when this sampling variability is small, it is effective to prevent numerical instability and to compensate for inadequate correlation priors (Andrianakis and Challenor, 2012; Araya-Melo et al., 2015). The correlation length  $\delta$  can be understood as a measure of how quickly the model output is changing as a function of the input (Wilkinson, 2010). The larger the distance between two input vectors, the quicker the correlation goes to zero. If the correlation length is large, the effect of a large distance between input points is weakened.

$$m(x) = h(x)^T \beta, \tag{1}$$

$$V(x,x') = \sigma^2[c(x,x')], \tag{2}$$

$$220 \quad c(x,x') = exp\left\{\sum_{i=1}^{p} \left(\frac{d_i}{\delta_i}\right)^2\right\} + \nu I, \tag{3}$$

We apply a The formalism followed here is Bayesian approach and the prior mean and prior covariance functions (Eq. 1-3) are updated (Eq. 4-5) based on the climate model output data. All values of  $\beta$  are a priori equally probable and we assume a vague conjugate prior ( $\beta$ , $\sigma^2$ ) that is proportional to  $\sigma^2$ . The posterior distribution of the model data (temperature and precipitation) is a Student's t distribution with n-q degrees of freedom (which is close to Gaussian) with a mean m\*(x) and covariance V\*(x,x'):

$$m^*(x) = h(x)^T \hat{\beta} + t(x) A^{-1} (y - H \hat{\beta}), \tag{4}$$

$$V^{*}(x,x') = \frac{(y-H\hat{\beta})^{T}A^{-1}(y-H\hat{\beta})}{n-a-2} [(c(x,x')+\nu I) - t(x)^{T}A^{-1}t(x') + P(x)(H^{T}A^{-1}H)^{-1}P(x')^{T}],$$
 (5)

A PCA is performed on the climatic output and between 17 and 20 components are kept before calibrating the emulator (see model code for PC, length scales and nugget values). The Gaussian process model with the posterior means and variances is applied to each principal component. Once the PCA emulator is calibrated (by optimizing the nugget and length scales), the scores of each principal components can be estimated for arbitrary input values, with an associated covariance that effectively measures the prediction uncertainty.

235

240

245

250

and O'Hagan, 2000; Lord et al., 2017). We obtain a low length scale for the ice sheet parameter (between 0.02 and 0.5). When looking at the summer temperature for all GCM runs, there is a stronger smooth, almost linear dependency correlation between the ice sheet parameter and the simulated summer temperatures (Figure 6) and therefore we increased the length scale for the ice sheet parameter. The optimization function is used to get the correlation lengths for the orbital parameters and the CO<sub>2</sub> forcing right and the correlation length for the ice sheet parameter was manually chosen to be 1.2 for all emulators.

R's Nelder-Mead optimization function (Nelder and Mead, 1965) is used to maximise the likelihood of the emulator (Kennedy

255

The emulator performance is is determined by the variance of the emulator and the reliability of the emulator. The variance is a measure of the uncertainty of the mean predictions of the emulator. The reliability of the emulator determines how well the emulator is calibrated (i.e. how well the emulator estimates its own uncertainty). Ideally, the emulator is well-calibrated and the uncertainty is low. The calibration is investigated by a leave-one-out experiments where the simulated temperature is

predicted based on the calibrated emulator while leaving out one experiment at a time. The results are visualised in Fig. 7 where the number of grid points that is predicted within 1 (grey) to 4 (red) standard deviations from the simulated temperature is given for each of the GCM runs for EMULATOR 20.—Overall, all emulators perform well, since > 68 % of the grid points are predicted within 1 standard deviation. The calibration based on ice volume and ice area separately shows a very similar reliability and uncertainty. Even though the variance for the emulators calibrated both on ice area and on ice volume is lower, it has a lower reliability because it struggles to capture the output dependency on both variables simultaneously. However some of the emulators have more experiments that are poorly predicted such as EMULATOR\_70 based on ice area. EMULATOR\_100b is expected to perform worse because of the poor choice of input ice sheet geometries with respect to ice area. The mean percentage of grid boxes within 1 standard deviation and 2 standard deviations is summarized in Table 1. The performance of EMULATOR\_70 is better when the emulator is calibrated with ice volume, while EMULATOR\_100a and EMULATOR\_100b are performing better when calibrated based on ice volume and ice area.

The spatial difference between the simulated and the predicted climatic fields is visualised in Fig. 8. January temperatures are shown for experiment *xaemdk* that performs very poorpoorly and for experiment *xaemdv* that performs quite well. These experiments are ran-run with the second smallest and smallest ice sheet geometry, respectively. The predicted temperatures are biased warmwarm-biased up to 8°C for the tundra region and biased coldcold-biased up to locally 10 °C for the ice-covered region for experiment *xaemdk*. The bias is much smaller for experiment *xaemdv* with errors less than 2 °C over most of the Antarctic continent. Other experiments that perform bad such as *xaemdg* and *xaembb* have a very high eccentricity, high obliquity and summer during aphelion or perihelion. They have the most extreme insolation values and lay at the edge of the experimental design, which may explain why the emulator does a more poor job at predicting the simulated temperatures. Therefore, they might be doing a poor job in reconstructing the simulated temperatures well.

#### 2.4 Coupling procedure between AISMPALEO and the emulator

Due to computational limitations, the coupling procedure between ice sheets and climate on a multi-million year timescale is always asynchronous. However, the emulator-ice sheet coupling leaves the possibility for a very short coupling time because once the emulator is calibrated, it can be run in standalone modus (i.e. without the need to use the simulator). In these simulations, the ice sheet model is initialized from an ice-free state. After a predefined time (1000 years in the standard experiments), the ice sheet model passes the ice sheet parameter (the actual ice volume, ice area or both ice volume and ice area) to the emulator and the emulator ealeulates provides temperatures and precipitation as a function of the orbital parameters, CO<sub>2</sub> forcing and the ice sheet parameter. In our simulations, temperature and precipitation are interpolated to the ice sheet model grid using a bilinear interpolation scheme, in order to have smooth climatic fields. In the standard experiments, a constant lapse rate correction of 5 °C per km is applied between HadSM3 and AISMPALEO. The climatic information is lapse rate corrected for the nearest input ice sheet geometry in terms of ice volume or ice area.

# 3 Sensitivity of the ice sheet evolution to the model set-up coupling procedure

In this section, the sensitivity of the ice sheet evolution is tested to for the different emulators. The influence of the different number of ice sheet geometries in the model design is investigated in combination with how the definition of the ice sheet parameter is defined. In addition, the sensitivity of the ice sheet evolution is tested to the coupling time and to the lapse rate adjustment between the coarse climate model and the much finer ice sheet model. The performance of the three four different emulators is assessed. The ice sheet evolution is forced over a 3 million year time period with the real orbital forcing from 38 Ma to 35 Ma (Laskar et al., 2004) and CO<sub>2</sub> scenarios assuming a linear decrease in concentrations from around 980 ppmv to 720 ppmv.

# 3.1 Sensitivity to the definition of the ice sheet parameter

295

300

305

310

320

The ice sheet parameter represents the shape and area of the ice sheets. In previous studies (Araya-Melo et al., 2015; Lord et al., 2017), it is defined by indexing the different ice sheet geometries that have been used to generate the simulation outputs. The notion of ice sheet parameter as an emulator input is introduced in previous studies to be an integer ranging from 1 to the number of ice sheet geometries (Araya Melo et al., 2015; Lord et al., 2017). Yet, tThere are several other options on how to define the ice sheet parameter, but it is not straightforward what is the best way to do it. In this section, the sensitivity of the ice sheet evolution to the definition of the ice sheet parameter is explored. Here, it is proposed to define the The ice sheet parameter is defined by quantifying either the ice sheet volume, by the ice sheet area or by a vector combining both ice aspects. This is done for the four different experiment designs sheet volume and ice sheet area for the three different emulators. The ice sheet area and ice sheet volume are good parameters to define the ice sheet's influence on climate because the first parameter affects the local albedo and the latter has an influence on the elevation and hence on the temperatures through adiabatic cooling.

In case the ice sheet parameter is defined by both the ice sheet volume and the ice sheet area, both variables are calculated each time step and they are each passed to the emulatorafter each iteration of the ice sheet model.

When ice volume is taken as the ice sheet parameter, climate transitions to a fully glaciated state in the considered CO<sub>2</sub>-interval of 980-720 ppmv for EMULATOR\_100a and EMULATOR\_100b (Figure 9a). The only difference between both emulator set ups is the spacing of the input ice sheet geometries, where EMULATOR\_100a has more ice sheet levels with a small ice sheet volume compared to EMULATOR\_100b. The initial amplitude of ice sheet growth is smaller for EMULATOR\_100a, because EMULATOR 100a has comparatively more small ice sheet geometries than EMULATOR 100b.

Figure 9a shows the ice sheet evolution for the four emulators calibrated on ice volume. EMULATOR 12a, EMULATOR 12b and EMULATOR 20 show the transition towards a continental scale ice sheet in a very narrow CO<sub>2</sub> interval of 845 to 875 ppmv. On the other hand, EMULATOR 8 does not seem to show any sensitivity to the CO<sub>2</sub> forcing during the 3 million year-

long simulation (and also not on a longer timescale). The reason is that the prescribed ice sheets are separated too much in the initial climate model runs. Because of the large difference in albedo between ice and tundra, the prescribed ice sheets create a sharp boundary at the ice sheet margin that is visible in the temperature field. If insufficient prescribed ice sheet geometries are used, the ice sheet does not grow enough to reach the next input ice sheet geometry to see the temperature regime obtained when HadSM3 is run with the next input ice sheet geometry. Consequently, the emulated temperatures remain too high at the ice sheet margin and the emulated temperatures will remain too warm. It appears that the threshold on the number of needed ice sheet geometries is somewhere between 8 and 12. Using 20 input ice sheet geometries does not change the model performance much.

Another option is to calibrate the emulator based on the ice area, which is more directly linked to the albedo. The glaciation threshold for EMULATOR\_12a and EMULATOR\_20 shows a very similar sensitivity to CO<sub>2</sub> of about 860 ppmv (Figure 9b). EMULATOR\_8 grows immediately to a medium sized ice sheet and cannot grow further towards a continental scale ice sheet for the reasons already quoted. EMULATOR\_12b was poorly defined on ice area (several ice sheet geometries had a similar area, but different geometry) and the ice sheet grows immediately towards a continental scale. Therefore, in addition to having sufficient ice sheet geometries, a good spacing of the ice sheet parameter is another requirement to use an emulator for coupled ice sheet-climate simulations.

The ice sheet evolution for EMULATOR\_70 when coupled with the ice sheet parameter as the ice volume or the ice area seems to perform badly compared to the other two emulators (Figure 9a). When the coupling is based on ice volume, the ice sheet does not seem to show any sensitivity to the CO<sub>2</sub>-forcing during the 3 million year-long simulation (and also not on a longer timescale). The ice sheet does not grow enough to reach the next input ice sheet geometry and the emulated temperatures will remain too warm. On the other hand, when the ice sheet is coupled based on ice area, the ice sheet grows immediately to a continental scale ice sheet (Figure 9b). EMULATOR\_100b shows a similar behaviour when the coupling is done with ice area, but the input ice sheet geometries were poorly defined on ice area (several ice sheet geometries had a similar area, but different geometry) and therefore this simulation is not very reliable.

For EMULATOR\_70, EMULATOR\_100a and EMULATOR\_100b calibrated on ice volume, tThe simulated temperatures during the first 100 kyr of the simulations are visualised during a strong insolation maximum after 47,000 years and a strong insolation minimum after 60,000 years (Figure 10) for all four emulators calibrated on ice volume. The corresponding ice sheet sizes are given in Figure A4\_A5 (appendix). The temperature patterns are very similar, especially above the tundra regions. The simulations with EMULATOR\_70 overestimate the temperature in some regions with up to 5°C compared EMULATOR\_100a and EMULATOR\_100b. The main difference in simulated temperatures between the different emulators

is caused by the size of the ice sheet, which in turn is determined by the number and spacing of preliminary ice sheets used for the calibration.

360

365

370

375

380

385

390

When the coupling is based on both the ice volume and the ice area, the simulated ice sheet volume follows mostly the insolation pattern the transition to a fully glaciated climate gives very distinct results for each of the emulators (Figure 9c). EMULATOR 12a shows the transition to a continental scale glaciation for a similar CO<sub>2</sub> threshold than for the emulators tuned on ice volume or ice area of around 890 ppmv. EMULATOR 12b shows the transition to a fully glaciated continent immediately when the simulations start, because of the poor definition on ice area, Remarkably, the transition to a fully glaciated continent for EMULATOR 20 happens for a much lower CO<sub>2</sub> threshold of 765 ppmv. However, the reliability of EMULATOR 20 calibrated both on ice area and ice volume is lower than the reliability of the emulator on either ice volume or ice area (see section 2.3), even though the variance is smaller when additional information on the ice sheet parameter is added. The ice sheet evolution for EMULATOR 100a shows a much smaller amplitude compared to the other two emulators. Remarkably, the overall simulated ice volumes stay small. The poor emulation originates from calibrating the emulator based on 6 variables, while actually only 5 input forcing parameters are reasonably independent. The additional information on the ice sheet parameter is strongly correlated in most cases, but not everywhere because the spread between ice volume and ice area is not equal. This is visualised in Fig. 11 where three different schematic ice sheet geometries are shown with their respective ice volume and ice area (normalized). For the second ice sheet geometry, the ice area increases with 0.8 units, while the ice volume increases with 0.2 units. Oppositely, the next ice sheet geometry is defined by an ice volume increase of 0.8 units and an ice area increase of 0.2 units. In EMULATOR 20, the smallest prescribed ice sheet geometries have a significant increase in ice area while the ice volume increase is relatively smaller. On the other hand, the largest prescribed ice sheet geometries have a much larger increase in ice volume than ice area (Figure 4). For EMULATOR 12a, the relative increase in ice area and ice volume is more equal and therefore, the reliability and the performance of the emulator is better. EMULATOR 8 grows to a fully glaciated continent for a CO<sub>2</sub> threshold around 810 ppmv. As mentioned earlier, the lack of sufficient ice sheet geometries is also visible here with complete growth and decline close to the glaciation threshold. The ice sheet area and ice sheet volume are good parameters to define the ice sheet's influence on climate because the first parameter affects the local albedo and the latter has an influence on the elevation and hence on the temperatures through adiabatic cooling.

The difference in Fig. 12. When the ice sheet starts growing, both the ice sheet area and the ice volume increase. However, the timing between ice sheet volume growth and ice sheet area growth are not fully synchronous (Figure 11). When the climate is cool during an austral summer insolation minimum, the area where the mass balance is positive increases and first the area where ice is accumulating increases. It takes more time for the ice volume to adjust and by the time the ice volume reaches a maximum, the ice area starts decreasing again during an austral summer insolation maximum. This can be seen in Fig. 11e-12c where the first snapshot of the ice sheet geometry shows a relatively large area with ice, but ice volume at that moment is

negligible. The ice area will start decreasing towards an insolation maximum, while the ice volume is still growing in response to the large area with a positive mass balance. The delay of the ice volume response compared to ice area is even more clear when an ice sheet is growing from bare bedrock to a continental scale ice sheet. Besides the difference in timing, there is also a difference in the range between ice volume changes and ice area changes (Figure 11a-12a and 11b12b). These differences are responsible for an unclear ice sheet signal for the emulator and hence the ice sheet volume follows mostly the insolation forcing.

These remarks suggest a possible improvement that would consist in a better experiment design with ice sheets spanning a 2-D space more optimally. On the other hand, the difference in relative magnitude of ice volume and ice area during the build-up of an ice sheet also suggests that it is not easy to create an optimal set of variables for the model design.

#### 3.2 Sensitivity to the coupling time between AISMPALEO and the emulator

395

400

405

410

420

The coupling time in the first set of experiments is 1000 years. The sensitivity of the ice sheet evolution to the coupling time is tested by applying five different coupling times, ranging from 10 years to 2000 years. The smallest time step is in the same order of magnitude as the time step used in the ice sheet model. This way, it can be regarded as an example of a direct coupling between the climatic component and the ice sheet model. Fig.132 shows the ice sheet evolution during one precession cycle for the five coupling times. The climatic information for the largest time step of 2000 years is updated eleven times during this interval and the ice sheet evolution clearly responds stepwise. Another observation is that the higher the coupling time step, the more delayed the ice sheet responds to the forcing and the lower the amplitude of the ice sheet volume. Decreasing the coupling time step results in a smoother ice volume evolution. The differences between a coupling time of 500 years, 250 years and 10 years are becoming very small, suggesting that the solution converges. To make a compromise between model efficiency and model accuracy, we opted for performing the multi-million year sensitivity simulations with a coupling time step of 500 years as a lower limit and 2000 years as an upper limit.

The coupling time is doubled and halved to respectively 2000 and 500 years to test its influence on the ice sheet evolution for EMULATOR\_100a-12a and EMULATOR\_100b-12b calibrated with ice volume as the ice sheet parameter (Figure 1314). Halving the coupling time step increases the computational time with about 40 %, while doubling the coupling time decreases the computational time with the same percentage. When the coupling time decreases, the ice sheet volume has a larger amplitude and is slightly more sensitive to changes in insolation.

For EMULATOR\_100a12a, the glaciation threshold is more sensitive to CO<sub>2</sub> changes when the coupling time is decreased. The difference in glaciation threshold between a coupling time step of 500 years and 1000 years is negligible, but the difference with a coupling time step of 2000 years is about 30 ppmv. The continental-scale glaciation for EMULATOR\_100b-12b\_with

a coupling time step of 1000 years occurs for lower CO<sub>2</sub> values than for a coupling time step of 500 and 2000 years due to the complex interaction between ice sheet response and forcing. The shorter the coupling time, the more sensitive the ice sheet is to the forcing. For a coupling time step of 1000 years, the ice sheet grows more than for a coupling time step of 2000 years, but does not decline as much as for a coupling time step of 500 years and therefore grows quicker to the fully glaciated state.

Comparing the glaciation threshold with respect to the CO<sub>2</sub> forcing between the different coupling time steps, there is a decreasing difference between EMULATOR\_100a-12a and EMULATOR\_100b-12b for a decreasing coupling time step. The difference in glaciation threshold is about 40 ppmv for a coupling time step of 2000 years, 30 ppmv for a coupling time step of 1000 years and 10 ppmv for a coupling time step of 500 years, suggesting that the solution converges for decreasing coupling time steps.

## 3.3 Sensitivity to the lapse rate adjustment between HadSM3 and AISMPALEO

425

430

450

The lapse rate is the change in temperature with elevation and its value is highly dependent on the moisture in the air. Since the climate model is relatively coarse compared to the ice sheet model, we need to apply a lapse rate correction to the elevation difference between the climate model and ice sheet model. The lapse rate is, in reality, both temporarily and spatially variable, and here we test different model choices. One experiment includes temporally variations in the lapse rate correction, and another experiment includes both spatial and temporal variations. The temporally variable lapse rate is calculated as the average near-surface lapse rate for all grid points on the Antarctic continent for each month (Figure 14.15 and Figure A1). The spatially variable lapse rate is included by calculating the local near-surface lapse rate (dT/dZ) simulated by HadSM3 for the 4 adjacent ice covered grid points for each month. The average monthly lapse rate varies roughly between the wet adiabatic lapse rate during summer (December-January) and the dry adiabatic lapse rate in winter (June-July). These values are higher than the constant lapse rate that was applied in the standard experiments and therefore, the lapse rate corrected temperatures are lower for a growing ice sheet. The resulting ice sheet evolution shows a more stepwise change towards full glaciation (Figure 1516). The larger temperature difference between the climate model and the ice sheet model makes it harder for the ice sheet to grow further until a threshold is reached and a large area is cold enough for snow accumulation.

## 4 Bayesian sensitivity analysis with EMULATOR 100b calibrated with ice volume

The additional value of the use of an emulator for coupled ice sheet-climate simulations is that the mean climate predictions come with the estimate of its variance and that two different predictions have a covariance. Here, the uncertainties caused by the emulator variance are explored in order to sample climate trajectories. The covariance between output points given by the emulator is used to update the mean and variance of a climate prediction at a given iteration (e.g. time iteration i) of the ice sheet model, given the climate used at the previous point iteration (i-1). It is then possible to sample the updated distribution. This provides a climate sample at iteration i and the procedure continues to obtain climate samples at iteration i+1 and so forth.

455 The process yields a sample climate trajectory. Strictly speaking, the emulated climate at iteration i is correlated with the outputs at iteration i-1, i-2, etc. and all of them should be used to update the mean and variance at iteration i. However, since the Gaussian process emulator has an exponential decaying correlation function which is short-ranged (in contrast to a powerlaw), it is expected that the covariance structure of emulated climate trajectories that is associated to the emulator variance is effectively captured by the first-order autocorrelation. In this section, the uncertainty of the emulator is explored by performing 460 50 Monte Carlo simulations including the variance on EMULATOR 100b calibrated with ice volume. Since temperature and precipitation are emulated separately for each month, a choice had to be made on which parameter is most decisive for ice sheet growth. It appears that summer temperature has a main control on the evolution of the ice sheet over time. Therefore, we explored the uncertainties in the emulated January temperature and emulated precipitation in a similar manner as the previous experiments. The temperatures of the other months are reconstructed based on the annual cycle of the 100 input experiments. 465 First, the mean temperature for each month and for each input ice sheet geometry is calculated (Figure 16a). Then, the annual evele with respect to the January temperatures is calculated for each input ice sheet geometry (Figure 16b). The mean difference between each month and the emulated January temperature is applied to calculate the temperature of the 11 other months. By applying a constant temperature anomaly compared to the January temperature, the temperature of the ice free regions in January is overestimated for the June temperatures when these regions are snow-covered. This has a minor influence on the 470 results because ice melt does not occur during the austral winter months anyway.

The uncertainty is explored by applying basic principles of bivariate statistics, taking into account the correlation between the temperature field at the previous time step and the current emulated temperature field. Now that the general principle is explained, more mathematical details about the procedure are provided with specific attention to the fact that a PCA emulator is used. At any time step i, the current temperature is estimated on the basis of principal components. To this end, the emulator mean is computed for each PC score, given the orbital parameters, the CO<sub>2</sub> concentration and the ice level at the current time step  $m(x_i)$  and at the previous time step  $m(x_{i-1})$ , along with the computed covariances associated with these elements, denoted  $V(x_i,x_i)$ ,  $V(x_{i-1},x_i)$  and  $V(x_{i-1},x_{i-1})$ , The mean and covariance at time step i are then updated given the scores for the corresponding principal component  $T_{i-1}$  which was effectively applied at time step i-1. The PC score at time step i which will finally be applied to the ice sheet model is drawn from this distribution. The procedure is repeated for each PC score. The temperature field reconstructed from these PC scores is further perturbed by a random field with variance equal to the residual variance not captured by the principal components. This approach provides us with a random draw of the temperature field consistent with the information provided by the PCA emulator (Eq. 7-9).

485

475

$$m(x_i) \vee T_{i-1} = m(x_i) + \frac{V(x_i, x_{i-1})}{V(x_{i-1}, x_{i-1})} (T_{i-1} - m(x_{i-1})), \tag{7}$$

$$\sigma^{2}(x_{i}) \vee T_{i-1} = V(x_{i}, x_{i}) \left( 1 - \left( \frac{V(x_{i}, x_{i-1})^{2}}{V(x_{i}, x_{i})V(x_{i-1}, x_{i-1})} \right) \right), \tag{8}$$

$$T_i \sim N(m(x_i) \vee T_{i-1}, \sigma^2(x_i) \vee T_{i-1}),$$
 (9)

The uncertainty of the emulator is explored by performing 50 Monte Carlo simulations including the variance on EMULATOR 12b calibrated with ice volume. Since temperature and precipitation are emulated separately for each month, a choice had to be made on which parameter is most decisive for ice sheet growth. It appears that summer temperature has a main control on the evolution of the ice sheet over time. Therefore, the uncertainties in the emulated January temperature are explored and emulated precipitation in a similar manner as the previous experiments. The temperatures of the other months are reconstructed based on the annual cycle of the 100 input experiments. First, the mean temperature for each month and for each input ice sheet geometry is calculated. Then, the annual cycle with respect to the January temperatures is calculated for each input ice sheet geometry (Figure 17). The mean difference between each month and the emulated January temperature is applied to calculate the temperature of the other months. By applying a constant temperature anomaly compared to the January temperature, the temperature of the ice-free regions in January is overestimated for the June temperatures when these regions are snow-covered. This has a minor influence on the results because ice melt does not occur during the austral winter months anyway. So, the emulator is almost identical to EMULATOR 12b, except that covariances are used to sample trajectories around the mean. If the variances are assumed to be zero at all time steps, the mean trajectory already presented in Fig. 9a is approximated (slight difference due to the application of the annual cycle to the January temperature).

The procedure is repeated for each PC score. The temperature field reconstructed from these PC scores is further perturbed by a random field with variance equal to the residual variance not captured by the principal components. This approach provides us with a random draw of the temperature field consistent with the information provided by the PCA emulator.

The resulting ice sheet evolution over time is shown in Fig. 17-18 for a coupling time of 500 years and a coupling time of 2000 years. The original simulations are shown by the blue curve and the approximation by emulating only January temperatures and applying a constant correction based on the annual cycle is represented by the green curve. Generally, the curves look very similar, but the simulations with emulating only the January temperatures underestimate slightly the ice sheet volume compared to the original run and result in a glaciation threshold occurring for lower CO<sub>2</sub> values than for the original run. This is the results of applying a constant temperature correction over the entire continent with respect to the January temperature. The actual austral autumn/winter/spring temperatures are colder on the ice-free regions due to the effect of snowfall on the albedo.

The black curves represent 50 Monte Carlo simulations where the variance of the January temperature is added to the mean predictions. Both simulations, with a coupling time step of 500 years and 2000 years, have a similar variance. The overall uncertainty in the ice sheet evolution is also comparable for both coupling time steps with a difference between the lowest and highest glaciation threshold of about 25-50 ppmv for more than 95 % of the simulations. Striking is the asymmetry in glaciation threshold for the experiments including the variance in comparison with the reference experiment (Figure 1718). Most experiments including the variance predict the glaciation threshold to happen for lower CO<sub>2</sub> values than the reference experiment based on the mean temperature prediction. The reason is that the ice sheet in these simulations lose mass during an insolation maximum for a longer time and therefore does not manage to grow above the mean prediction. Fig. 17b-18b also shows that the ice sheet is growing (peaks are higher) and melting (the ice sheet is not that stable) faster for a coupling time of 2000 years compared to a coupling time of 500 years. The main mechanism is the slow response time of the ice sheet that has more time to grow during an insolation minimum and more time to decay during an insolation maximum for a larger coupling time step.

#### 5 Discussion

The aim of the new coupling technique CLISEMv1.0 is to create an efficient and accurate way to model ice sheet-climate interactions on time scales beyond what directly coupled models can achieve. In that sense, we build further on previous modelling attempts such as the asynchronous coupling method and the matrix method. The basic asynchronous method has the advantage that you do not need to have any prior information on the possible ice sheet geometries. A strong disadvantage is that this method does not allow for sensitivity experiments at a reasonable computing time since the whole chain of ice sheet model - GCM runs would have to be repeated. Nevertheless, this method has been very popular in paleoclimatic studies during all time periods in geological history where ice might have been present, from the Paleozoic ice houses (Horton et al., 2007; Lowry et al., 2014; Pohl et al., 2016) over the Eocene-Oligocene Transition (DeConto and Pollard, 2003), Miocene (Gasson et al., 2016) to the Quaternary ice ages (Charbit et al., 2002; Herrington and Poulsen, 2012).

With CLISEMv1.0, the forcing uncertainty is explored with preliminary GCM snapshots. The emulation of climate and precipitation is akin to Kriging or geospatial interpolation, but in 5 or 6-dimensional space with a large number of climate model runs. It is not the same as linear interpolation as the posterior mean includes a term that absorbs deviations from linearity. Crucially, the emulator comes with estimates of co-variance, which measures the uncertainty introduced by using the emulator. Checking that this uncertainty is consistent with leave-one-out experiments is a key aspect of the emulator evaluation. A so-called "nugget" allows to introduce variability directly explained by the model inputs, such as model internal variability (Andrianakis and Challenor, 2012), but in our design this nugget is a small numerical value. For this reason, the use of a GP emulator is also not completely equal to interpolating the raw model output from the climate model. This is in contrast to the climate matrix method, that consists of a limited number of GCM runs for the end members in the forcing and linearly

interpolates the climatologies based on the actual ice sheet geometry (Gasson et al., 2016; Stap et al., 2017; Berends et al., 2018).

Whether the asynchronous coupling method, the matrix look-up table or the GP emulator is used to simulate ice sheet - climate interactions on (multi)-million year timescales, a choice on the coupling time has to be made and that will affect the outcome. When using the matrix look-up table or the emulator, the result will also be dependent on the choice of the model design and on the number of GCM runs. For the GP emulator, additional choices need to be made about the length scale, nugget and the covariance function to use. The more complexity is added to the method, the more uncertainties might arise. On the other hand, the GP emulator provides a posterior covariance which provides an objective criterion to verify that it is well calibrated and to evaluate the introduced uncertainties.

A common problem for the emulator and the matrix look-up table method, where the ice sheet parameter is defined by a single number, is that there is no control on the regions where ice starts to grow. The problem can be addressed by describing the ice sheet location and geometry with a vector of several dimensions. In reverse, the definition of this vector and the experiment design have to be thought such as to provide a reasonably orthogonal experiment design, in order to avoid the issues experienced in this study by attempting to calibrate the emulator both on ice volume and ice area simultaneously. Optionally, ice sheets could be described with additional variables such as shape factors that are relatively independent on the other ice sheet parameters. We leave the suggestion of creating other ice sheet variables to improve the emulator performance for future work.

To have a properly working emulator including dynamic ice sheets, it is crucial to have a good spacing between the input ice sheet geometries and sufficient different ice sheet geometries. Three Five different emulators showed to have a good set-up: EMULATOR\_120a\_12a, EMULATOR\_12b and EMULATOR\_20 tuned on ice volume, and\_EMULATOR\_100a\_12a and EMULATOR\_20 tuned on ice area and EMULATOR\_100b tuned on ice volume (Figure 198). EMULATOR\_70-8 included too little input ice sheet geometries to make the ice sheet grow to a continental scale ice sheet (when the ice sheet parameter was based on ice volume) or the ice sheet grew immediately to a fully glaciated state (when the ice sheet parameter was based on ice area). EMULATOR\_100b\_12b\_tuned on ice area did not produce reliable results because several input ice sheet areas had a different geometry, yet similar area. The glaciation threshold between EMULATOR\_100a and EMULATOR\_100b ealibrated on ice volume for each of these five emulators ranges between 845 ppmv and 875 ppmv. EMULATOR\_100a has a threshold for lower CO2 values, probably because it contains comparatively smaller input ice sheet geometries that impedes the transition to a colder climate. EMULATOR\_100a calibrated on ice area has a glaciation threshold at 860 ppmv, exactly in between the emulators calibrated on ice volume. Overall, taking into account the radiative forcing of carbon dioxide, the differences in glaciation threshold are very small between the different ways of calibrating the emulators (see video supplement

for the ice sheet geometry evolution of <u>EMULATOR\_100a tuned on ice volume and ice area and EMULATOR\_100b tuned on ice volume</u> <u>EMULATOR\_12a, EMULATOR\_12b and EMULATOR\_20 calibrated on ice volume</u>).

It appears that the more prescribed ice sheet geometries are used in the emulator, the larger the amplitude of ice sheet growth during a cold orbital configuration. However, this has no impact on the CO<sub>2</sub> threshold to continental scale glaciation. The maximum ice sheet extent is also dependent on the largest predefined ice sheet geometry. EMULATOR 12a and EMULATOR 12b had a smaller largest predefined ice sheet geometry than EMULATOR 20. The extrapolation of the emulated climatic variables lead to a climatic state that was too cold, allowing for a larger ice sheet than EMULATOR 20 that was calibrated on a larger range of prescribed ice sheet geometries.

Our simulations show that using a coupling time step of 500 years instead of 2000 years results in a quicker ice sheet response to the forcing. Such small coupling time steps are not common for multi-million year simulations with three-dimensional ice sheet models coupled to a climate model. Gasson et al. (2016) used an asynchronous coupling method to simulate the ice sheet evolution during the Miocene with a coupling step of 2000 years, while Stap et al. (2017) used a coupling time step of 500 years for a one-dimensional ice sheet model forced by a climate model. Also the value for the lapse rate correction clearly has an influence on the ice sheet evolution over time and the emulator allows a number of sensitivity experiments. We have attempted to include a more realistic lapse rate that follows the seasonal and spatial variations. In HadSM3, the monthly average lapse rate over the Antarctic ice sheet ranges between 7 °C per km in January (summer) to 10.5 °C per km in July (winter). The lapse rate over the Greenland ice sheet during the LGM had a similar range from ~5.5 °C per km during summer to 9.5 °C per km during winter (Erokhina et al., 2017). This near-surface lapse rate is influenced by atmospheric boundary processes, the surface type (snow, tundra) and the atmospheric circulation (Kageyama et al., 2005).

#### **6 Conclusions**

610

615

585

590

In this study, the computational efficient coupler CLISEMv1.0 that provides climatic fields for simulating ice sheet-climate interactions on a multi-million year has been described together with its sensitivity to the implementation and an uncertainty analysis. CLISEMv1.0 estimates the climate as a function of the orbital parameters, the CO<sub>2</sub> forcing and the ice sheet parameter where each forcing is defined by a single number. The ice sheet parameter is either defined by the ice sheet area, the ice sheet volume or by both the ice sheet area and ice sheet volume.

A set of different emulators was constructed to investigate the influence of the number of GCM runs on which the emulator is ealibrated and the number of precursor prescribed ice sheet geometries in the model design on the coupled ice sheet-climate simulations. The number of precursor ice sheet geometries has a large effect on the ice sheet sensitivity to CO<sub>2</sub> and orbital forcing, because of its large climatic imprint caused by the high albedo of ice. Eight predefined ice sheet geometries (as used

for EMULATOR\_70) were not enough to make the emulator work properly, while 12 predefined ice sheet geometries\_gave much more satisfactory results (EMULATOR\_100a and EMULATOR\_100b). Also, the spread of the ice sheet geometries was shown to have a significant impact on the performance of the coupled ice sheet-climate simulations and has a larger effect than the definition of the ice sheet parameter. When there is an equal spread between the ice sheet area and the ice sheet volume of the input ice sheet geometries, the ice sheet evolution over time shows a very similar pattern for both ealibrations—threshold to continental scale glaciation occurs in a very narrow CO<sub>2</sub> window of 860 ± 15 ppmv. (EMULATOR\_100a calibrated with ice area or EMULATOR\_100b calibrated with ice volume).

Once the emulator is well-calibrated, the emulator – ice sheet coupling method is very suitable to use for performing ice sheet-climate simulations on a multi-million year timescale and to use for sensitivity tests. Here we tested the sensitivity of the ice sheet evolution to the coupling time and to the lapse rate adjustment. Our results indicated that the glaciation threshold to the CO2 forcing converges for a decreasing time step. Also, shortening the coupling time slightly increases the sensitivity to CO2 forcing. The shorter the coupling time, the larger the ice sheet grows during an insolation minimum and the more the ice sheets shrinks during an insolation maximum. This might have large consequences for paleoclimatic studies implementing asynchronous coupling techniques, where the coupling time is usually on the order of several millennia. The elevation differences between coarse climate models and high resolution ice sheet models are usually corrected for by applying a constant lapse rate correction. The value of this lapse rate correction has a larger effect than the coupling time and we propose to take the real lapse rate correction that is observed in the climate model output.

The emulator-ice sheet coupling method is applied here for idealized CO<sub>2</sub> scenarios for the time period between 38 Ma and 35 Ma ago. In these simulations, temperature and precipitation are emulated to drive the mass balance of the ice sheet model. Any of the climate model output variables can be emulated in the same manner. In case a (regional) climate model calculates the mass balance directly, it can be emulated to drive the ice sheet model. CLISEMv1.0 is a useful tool to investigate the ice sheet evolution during all major climatic transitions of the Cenozoic where the interaction between orbital parameters and CO<sub>2</sub> variations are thought to have played a significant role or even to investigate the existence of pre-Cenozoic glaciations throughout the Phanerozoic.

#### **Author contribution**

620

635

640

JVB designed the coupling method between the emulator and the ice sheet model. MC developed the Gaussian process emulator. PH developed the ice sheet model code. JVB wrote the manuscript with contributions from all co-authors.

#### Code and data availability

The code for the coupler CLISEMv1.0 between the climate and the ice sheet model and is available on Zenodo: <a href="https://doi.org/10.5281/zenodo.5245156">https://doi.org/10.5281/zenodo.5245156</a>. Also a video supplement showing the ice sheet evolution for the three best performing emulators calibrated on ice volume will be available on zenodo: <a href="https://doi.org/10.5281/zenodo.5242914">https://doi.org/10.5281/zenodo.5242914</a>. All data used in this paper is available upon request.

#### **Competing interests**

PH is topical editor of GMD.

#### References

650

660

665

670

Andrianakis, I. and Challenor, P.G.: The effect of the nugget on Gaussian process emulators of computer models, Computational Statistics and Data Analysis, 56, 4215-422, https://doi.org/10.1016/j.csda.2012.04.020, 2012.

Araya-Melo, P.A., Crucifix, M. and Bounceur N.: Global sensitivity analysis of the Indian monsoon during the Pleistocene, Climate of the Past, 11, 45-61, <a href="https://doi.org/10.5194/cp-11-45-2015">https://doi.org/10.5194/cp-11-45-2015</a>, 2015.

Baatsen, M., van Hinsbergen, D. J. J., von der Heydt, A. S., Dijkstra, H. A., Sluijs, A., Abels, H. A., and Bijl, P. K.: Reconstructing geographical boundary conditions for palaeoclimate modelling during the Cenozoic, Clim. Past, 12, 1635–1644, https://doi.org/10.5194/cp-12-1635-2016, 2016.

Berends, C.J., de Boer, B. and van de Wal, R.S.W.: Application of <a href="mailto:HadCM3@Bristolv1.0"><u>HadCM3@Bristolv1.0</u></a> simulations of paleoclimate as forcing for an ice-sheet model, ANICE2.1: set-up and benchmark experiments, Geosci. Model Dev., 1, 4657-4675, <a href="https://doi.org/10.5194/gmd-11-4657-2018"><u>https://doi.org/10.5194/gmd-11-4657-2018</u></a>, 2018.

Bounceur, N., Crucifix, M., and Wilkinson, R. D.: Global sensitivity analysis of the climate–vegetation system to astronomical forcing: an emulator-based approach, Earth Syst. Dynam., 6, 205–224, https://doi.org/10.5194/esd-6-205-2015, 2015.

Charbit, S., Ritz, C. and Ramstein, G.: Simulations of Northern Hemisphere ice-sheet retreat: sensitivity to physical mechanisms involved during the Last Deglaciation, Quat. Sci. Rev., 21, 243-265, <a href="https://doi.org/10.1016/S0277-3791(01)00093-2">https://doi.org/10.1016/S0277-3791(01)00093-2</a>, 2002.

Connolley, W.M. and Bracegirdle, T.J.: An Antarctic assessment of IPCC AR4 coupled models, Geophysical research Letters, 34, L22505, https://doi.org/10.1029/2007GL031648, 2007.

Cox, P.M., Betts, R.A., Bunton, C.B., Essery, R.L.H., Rowntree, P.R. and Smith. J.: The impact of new land surface physics on the GCM simulation of climate and climate sensitivity, Climate Dynamics, 15, 183-203, <a href="https://doi.org/10.1007/s003820050276">https://doi.org/10.1007/s003820050276</a>, 1999.

DeConto, R. M. and Pollard, D.: Rapid Cenozoic glaciation of Antarctica induced by declining atmospheric CO<sub>2</sub>, Nature, 421, 245-248, https://doi.org/10.1038/nature01290, 2003.

- Eby, M., Weaver, A. J., Alexander, K., Zickfeld, K., Abe-Ouchi, A., Cimatoribus, A. A., Crespin, E., Drijfhout, S. S., Edwards, N. R., Eliseev, A. V., Feulner, G., Fichefet, T., Forest, C. E., Goosse, H., Holden, P. B., Joos, F., Kawamiya, M., Kicklighter, D., Kienert, H., Matsumoto, K., Mokhov, I. I., Monier, E., Olsen, S. M., Pedersen, J. O. P., Perrette, M., Philippon-Berthier, G., Ridgwell, A., Schlosser, A., Schneider von Deimling, T., Shaffer, G., Smith, R. S., Spahni, R., Sokolov, A. P., Steinacher,
- 680 M., Tachiiri, K., Tokos, K., Yoshimori, M., Zeng, N., and Zhao, F.: Historical and idealized climate model experiments: an intercomparison of Earth system models of intermediate complexity, Clim. Past, 9, 1111–1140, <a href="https://doi.org/10.5194/cp-9-1111-2013">https://doi.org/10.5194/cp-9-1111-2013</a>, 2013.
  - Edwards, T. L., Nowicki, S., Marzeion, B., Hock, R., Goelzer, H., Seroussi, H., Jourdain, N. C., Slater, D., Turner, F., Smith, C. J., McKenna, C. M., Simon, E., Abe-Ouchi, A., Gregory, J. M., Larour, E., Lipscomb, W. H., Payne, A. J., Shepher, A.,
- AGosta, C., Alexander, P., Albrech, T., Anderson, B., Asay-Davis, X, Aschwanden, A., Barthel, A., Bliss, A., Calov, R, Chambers, C., Champollion, N., Choi, Y., Cullather, R., Cuzzone, J., Dumas, C., Felikson, D., Fettweis, X., Fujita, K., Galton-Fenzi, B. K., Gladstone, R., Golledge, N. R., Greve, R., Hattermann, T., Hoffman, M. J., Humbert, A., Huss, M., Huybrechts, P., Immerzeel, W., Kleiner, T., Kraaijenbrink, P., Le clec'h, S., Lee, V., Leguy, G. R., Little, C. M., Lowry, D. P., Malles, J. H., Martin, D. F., Maussion, F., Morlighem, M., O'Neill, J. F., Nias, I., Pattyn, F., Pelle, T., Price, S., Quiquet, A., Radic, V.,
- Reese, R., Rounce, D. R., Rückamp. M., Sakai, A., Courtney, S., Schlegel, N.-J., Shannon, S., Smith, R. S., Straneo, F., Sun, S., Tarasov, L., Trusel, L. D., Van Breedam, J., Van de Wal, R., van den Broeke, M., Winkelmann, R., Zekollari, H., Zhao, C., Zhang, T. and Zwinger, T.: Projected land ice contributions to 21st century sea level rise, Nature, (accepted).
  - Erokhina, O., Rogozhina, I., Prange, M., Bakker, P., Bernales, J., Paul, A. and Schulz, M.: Dependence of slope lapse rate over the Greenland ice sheet on background climate, J. Glaciol., 63, 568-572, <a href="https://doi.org/10.1017/jog.2017.10">https://doi.org/10.1017/jog.2017.10</a>, 2017.
- 695 Evans, D., Sagoo, N., Renema, W., Cotton, L.J., Müller, W., Todd, J.A., Saraswati, P.K., Stassen, P., Ziegler, M., Pearson, P.N., Valdes, P.J. and Affek, H.P.: Eocene greenhouse climate revealed by coupled clumped isotope-Mg/Ca thermometry, PNAS, 115, 1174-1179, <a href="https://doi.org/10.1073/pnas.1714744115">https://doi.org/10.1073/pnas.1714744115</a>, 2017.
  - Eyring, V., Bony, S., Meehl, G. A., Senior, C. A., Stevens, B., Stouffer, R. J., and Taylor, K. E.: Overview of the Coupled Model Intercomparison Project Phase 6 (CMIP6) experimental design and organization, Geosci. Model Dev., 9, 1937–1958,
- 700 <u>https://doi.org/10.5194/gmd-9-1937-2016</u>, 2016.

- Gardner, A.S., Sharp, M., Koerner, R.M., Labine, C., Boon, S., Marshall, S.J., Burgess, D.O. and Lewis, D.: Near-Surface Temperature Lapse Rates over Arctic Glaciers and Their Implications for Temperature Downscaling, J. Clim., 22, 4281-4298, https://doi.org/10.1175/2009JCLI2845.1, 2009.
- Gasson, E., DeConto, R. M. and Pollard, D.: Dynamic Antarctic ice sheet during the early to mid-Miocene, PNAS, 113, 3459-3464, https://doi.org/10.1073/pnas.1516130113, 2016.
- Goelzer, H., Huybrechts, P., Loutre, M.-F., and Fichefet, T.: Impact of ice sheet meltwater fluxes on the climate evolution at the onset of the Last Interglacial, Clim. Past, 12, 1721–1737, https://doi.org/10.5194/cp-12-1721-2016, 2016a.
  - Goelzer, H., Huybrechts, P., Loutre, M.-F., and Fichefet, T.: Last Interglacial climate and sea-level evolution from a coupled ice sheet–climate model, Clim. Past, 12, 2195–2213, <a href="https://doi.org/10.5194/cp-12-2195-2016">https://doi.org/10.5194/cp-12-2195-2016</a>, 2016b.

- Gordon, C., Cooper, C., Senior, C. A., Banks, H., Gregory, J. M., Johns, T. C., Mitchell, J. F. B. and Wood, R. A.: The simulation of SST, sea ice extents and ocean heat transports in a version of the Hadley Centre coupled model without flux adjustments, Clim. Dyn., 16, 147-168, <a href="https://doi.org/10.1007/s003820050010">https://doi.org/10.1007/s003820050010</a>, 2000.
  - Herrington, A. R. and Poulsen, C. J.: Terminating the Last Interglacial: The Role of Ice Sheet–Climate Feedbacks in a GCM Asynchronously Coupled to an Ice Sheet Model. J. Climate, 25, 1871–1882, <a href="https://doi.org/10.1175/JCLI-D-11-00218.1">https://doi.org/10.1175/JCLI-D-11-00218.1</a>,
- 715 2012.

https://doi.org/10.1002/2013PA002593, 2014.

- Horton, D. E., Poulsen, C.J. and Pollard, D.: Orbital and CO<sub>2</sub> forcing of late Paleozoic continental ice sheets, Geophys. Res. Lett., 34, L19708, <a href="https://doi.org/10.1029/2007GL031188">https://doi.org/10.1029/2007GL031188</a>, 2007.
- Huybrechts, P. and De Wolde, J.: The Dynamic Response of the Greenland and Antarctic Ice Sheets to Multiple-Century Climatic Warming, J. Clim., 12, 2169–2188, <a href="https://doi.org/10.1175/1520-0442(1999)012<2169:tdrotg>2.0.co;2">https://doi.org/10.1175/1520-0442(1999)012<2169:tdrotg>2.0.co;2</a>, 1999.
- Janssens, I. and Huybrechts, P.: The treatment of meltwater retention in mass-balance parameterizations of the Greenland ice sheet, Ann. Glaciol, 31, 133-140, <a href="https://doi.org/10.3189/172756400781819941">https://doi.org/10.3189/172756400781819941</a>, 2000.
  Kageyama, M., Harrison, S.P. and Abe-Ouchi, A.: The depression of tropical snowlines at the last glacial maximum: What
  - can we learn from climate model experiments? Quat. Int., 138-139, 202-219, https://doi.org/10.1016/j.quaint.2005.02.013, 2005.
- Kennedy, M.C. and O'Hagan, A.: Predicting the Output from a Complex Computer Code when Fast Approximations are Available, Biometrika, 87, 1-13, <a href="https://doi.org/10.2307/2673557">https://doi.org/10.2307/2673557</a>, 2000.
   Ladant, J-B., Donnadieu, Y., Lefebvre, V. and Dumas, C.: The respective role of atmospheric carbon dioxide and orbital parameters on ice sheet evolution at the Eocene-Oligocene transition, Paleoceanography, 29, 810-823,
- Laskar, J., Robutel, P., Joutel, F., Gastineau, M., Correia, A.C.M. and Levrard, B.: A long-term numerical solution for the insolation quantities of the Earth, Astron. Astrophys., 428, 261-285, <a href="https://doi.org/10.1051/0004-6361:20041335">https://doi.org/10.1051/0004-6361:20041335</a>, 2004.
  Levermann, A., Winkelmann, R., Albrecht, T., Goelzer, H., Golledge, N. R., Greve, R., Huybrechts, P., Jordan, J., Leguy, G., Martin, D., Morlighem, M., Pattyn, F., Pollard, D., Quiquet, A., Rodehacke, C., Seroussi, H., Sutter, J., Zhang, T., Van Breedam, J., Calov, R., DeConto, R., Dumas, C., Garbe, J., Gudmundsson, G. H., Hoffman, M. J., Humbert, A., Kleiner, T.,
- Lipscomb, W. H., Meinshausen, M., Ng, E., Nowicki, S. M. J., Perego, M., Price, S. F., Saito, F., Schlegel, N.-J., Sun, S., and van de Wal, R. S. W.: Projecting Antarctica's contribution to future sea level rise from basal ice shelf melt using linear response functions of 16 ice sheet models (LARMIP-2), Earth Syst. Dynam., 11, 35–76, <a href="https://doi.org/10.5194/esd-11-35-2020">https://doi.org/10.5194/esd-11-35-2020</a>, 2020. Loeppky, J.L., Sacks, J. and Welch, W.J.: Choosing the Sample Size of a Computer Experiment: A Practical Guide, Technometrics, 51, 366-376, <a href="https://doi.org/10.1198/TECH.2009.08040">https://doi.org/10.1198/TECH.2009.08040</a>, 2009.
- Löfverström, M., Liakka, J. and Kleman, J.: The North American Cordillera An Impediment to Growing the Continent-Wide Laurentide Ice Sheet, J. Clim, 28, 9433-9450, <a href="https://doi.org/10.1175/JCLI-D-15-0044.1">https://doi.org/10.1175/JCLI-D-15-0044.1</a>, 2015.

- Lord, N.S., Crucifix, M., Lunt, D.J., Thorne, M.C., Bounceur, N., Dowsett, H., O'Brien, C.L. and Ridgwell, A.: Emulation of long-term changes in global climate: application to the late Pliocene and future, Climate of the Past, 13, 1539-1571, https://doi.org/10.5194/cp-13-1539-2017, 2017.
- Lowry, D. P., C. J. Poulsen, D. E. Horton, T. H. Torsvik, and D. Pollard, Thresholds for Paleozoic ice sheet initiation, Geology, 42, 627 630, https://doi.org/10.1130/G35615.1, 2014.
  - Maris, M.N.A, de Boer, B. and Oerlemans, J.: A climate model intercomparison for the Antarctic region: present and past, Clim. Past. 8, 803-814, https://doi.org/10.5194/cp-8-803-2012, 2012.
  - Marshall, S.J., Sharp, M.J., Burgess, D.O. and Anslow, F.S.: Near-surface-temperature lapse rates on the Prince of Wales Icefield, Ellesmere Island, Canada: implications for regional downscaling of temperature, Int. J. Climatol., 27, 385-398,
- 750 Icefield, Ellesmere Island, Canada: implications for regional downscaling of temperature, Int. J. Climatol., 27, 385-398, <a href="https://doi.org/10.1002/joc.1396">https://doi.org/10.1002/joc.1396</a>, 2006.
  - Müller, R.D., Cannon, J., Qin, X., Watson, R.J., Gurnis, M., Williams, S., Pfaffelmoser, T., Seton, M., Russell, S.H.J. and Zahirovic, S.: GPlates: Building a Virtual Earth Through Deep Time, Geochemistry, Geophys. Geosystems, 19, 2243-2261, <a href="https://doi.org/10.1029/2018GC007584">https://doi.org/10.1029/2018GC007584</a>, 2018.
- Nelder, J. A., and Mead, R.: A simplex algorithm for function minimization, The Computer Journal, 7, 308-313, https://doi.org/10.1093/comjnl/7.4.308, 1965.
  - Pagani, M., Huber, M., Zhonghui, L., Bohaty, S. M., Henderiks, J., Sijp, W., Krishnan, S. and DeConto, R.M.: The Role of Carbon Dioxide During the Onset of Antarctic Glaciation, Science, 334, 1261-1264, https://doi.org/10.1126/science.1203909, 2011.
- Pohl, A., Donnadieu, Y., Le Hir, G., Ladant, J.-B., Dumas, C., Alvarez-Solas, J. and Vandenbroucke, T. R. A.: Glacial onset predated Late Ordovician climate cooling, Paleoceanography, 31, <a href="https://doi.org/10.1002/2016PA002928">https://doi.org/10.1002/2016PA002928</a>, 2016.
  Pollard, D.: A retrospective look at coupled ice sheet-climate modelling, Climatic Change, <a href="https://doi.org/10.1007/s10584-010-9830-9">https://doi.org/10.1007/s10584-010-9830-9</a>, 2010.
  - Seroussi, H., Nowicki, S., Payne, A. J., Goelzer, H., Lipscomb, W. H., Abe-Ouchi, A., Agosta, C., Albrecht, T., Asay-Davis,
- X., Barthel, A., Calov, R., Cullather, R., Dumas, C., Galton-Fenzi, B. K., Gladstone, R., Golledge, N. R., Gregory, J. M., Greve, R., Hattermann, T., Hoffman, M. J., Humbert, A., Huybrechts, P., Jourdain, N. C., Kleiner, T., Larour, E., Leguy, G. R., Lowry, D. P., Little, C. M., Morlighem, M., Pattyn, F., Pelle, T., Price, S. F., Quiquet, A., Reese, R., Schlegel, N.-J., Shepherd, A., Simon, E., Smith, R. S., Straneo, F., Sun, S., Trusel, L. D., Van Breedam, J., van de Wal, R. S. W., Winkelmann, R., Zhao, C., Zhang, T., and Zwinger, T.: ISMIP6 Antarctica: a multi-model ensemble of the Antarctic ice sheet evolution over
- Stap, L. B., van de Wal, R. S. W., de Boer, B. Bintaja, R. and Lourens, L. J.: The influence of ice sheets on temperature during the past 38 million years inferred from a one-dimensional ice sheet-climate model, Climate of the Past, 13, 1243-1257, https://doi.org/10.5194/cp-13-1243-2017, 2017.

the 21st century, The Cryosphere, 14, 3033–3070, https://doi.org/10.5194/tc-14-3033-2020, 2020.

770

Thompson, S. L. and Pollard, D.: Greenland and Antarctic Mass Balances for Present and Doubled Atmospheric CO2 from the GENESIS Version-2 Global Climate Model, J. Clim., 10, 871-900, https://doi.org/10.1007/s00382-018-4205-4, 1997.

- Tran, G. T., Oliver, K. I. C., Holden, P. B., Edwards, N. R., Sóbester, A. and Challenor, P.: Multi-level emulation of complex climate model responses to boundary forcing data, Clim. Dyn., 52, 1505-1531, <a href="https://doi.org/10.1007/s00382-018-4205-4">https://doi.org/10.1007/s00382-018-4205-4</a>, 2019.
- Valdes, P. J., Armstrong, E., Badger, M. P. S., Bradshaw, C. D., Bragg, F., Crucifix, M., Davies-Barnard, T., Day, J. J.,
  Farnsworth, A., Gordon, C., Hopcroft, P. O., Kennedy, A. T., Lord, N. S., Lunt, D. J., Marzocchi, A., Parry, L. M., Pope, V.,
  Roberts, W. H. G., Stone, E. J., Tourte, G. J. L., and Williams, J. H. T.: The BRIDGE HadCM3 family of climate models:
  HadCM3@Bristol v1.0, Geosci. Model Dev., 10, 3715–3743, <a href="https://doi.org/10.5194/gmd-10-3715-2017">https://doi.org/10.5194/gmd-10-3715-2017</a>, 2017.
  - Van Breedam, J., Goelzer, H., and Huybrechts, P.: Semi-equilibrated global sea-level change projections for the next 10 000 years, Earth Syst. Dynam., 11, 953–976, <a href="https://doi.org/10.5194/esd-11-953-2020">https://doi.org/10.5194/esd-11-953-2020</a>, 2020.
- Wilkinson, R. D: Bayesian Calibration of Expensive Multivariate Computer Experiments, in: Large-Scale Inverse Problems and Quantification of Uncertainty, edited by: Biegler, L., Biros, G., Ghattas, O., Heinkenschloss, M., Keyes, D., Mallick, B., Marzouk, Y., Tenorio, L., van Bloemen Waanders, B. and Willcox, K., John Wiley & Sons, Ltd, Chichester, UK, https://doi.org/10.1002/9780470685853.ch10, 2010.
  - Williams, K. D., Senior C. A., and Mitchell, J. F. B.: Transient Climate Change in the Hadley Centre Models: The Role of Physical Processes, Journal of Climate, 2659-2674, https://doi.org/10.1175/1520-0442(2001)014<2659:TCCITH>2.0.CO;2, 2001.
  - Wilson, D. S., Jamieson, S. R., Barrett, P. J., Leitchenkov, G., Gohl, K. and Larter, D.: Antarctic topography at the Eocene-Oligocene boundary, Paleogeography, Paleoclimatology, Palaeoecology, 335-336, 24-34, <a href="https://doi.org/10.1016/j.palaeo.2011.05.028">https://doi.org/10.1016/j.palaeo.2011.05.028</a>, 2012.
- 795 Zhang, Y. G., Pagani, M., Liu, Z., Bohaty, S. M. and DeConto, R.: A 40-million-year history of atmospheric CO<sub>2</sub>, Phil Trans R Soc A, 371, 20130096, http://doi.org/10.1098/rsta.2013.0096, 2013.

790

Table 1: The mean percentage of grid boxes predicted within one and two standard deviations for the three-four different emulators calibrated with a different ice sheet parameter. The green-values in bold are closest to the theoretical 1  $\sigma$  of 68,3 % and 2  $\sigma$  of 95,5 %, while the red values are the ones that are furthest from the theoretical values.

|              | EMULAT                      | ГОR_ <del>70</del> <u>8</u> | EMULATO | OR_ <del>100a</del> 12a | EMULAT | OR_ <del>100b</del> 12b | EMULATOR 20 |             |  |
|--------------|-----------------------------|-----------------------------|---------|-------------------------|--------|-------------------------|-------------|-------------|--|
|              | 1 σ                         | 2 σ                         | 1 σ     | 2 σ                     | 1 σ    | 2 σ                     | <u>1σ</u>   | <u>2σ</u>   |  |
| Ice volume   | <del>72.5</del> <u>78.8</u> | <del>96.0</del> 97.4        | 71.2    | 94.5                    | 78.4   | 97.0                    | <u>77.3</u> | <u>96.9</u> |  |
| Ice area     | <del>77.2</del> 77.9        | <del>97.0</del> 97.2        | 78.7    | 97.2                    | 80.2   | 97.4                    | <u>78.7</u> | <u>97.3</u> |  |
| Ice volume + | <del>85.8</del> 77.8        | <del>99.2</del> 99.8        | 74.9    | 96.3                    | 76.0   | 96.7                    | <u>78.4</u> | <u>98.1</u> |  |
| ice area     |                             |                             |         |                         |        |                         |             |             |  |

Table A1: Experiments with their name, orbital parameter values, CO<sub>2</sub>-values, iee level, and iee level expressed in terms of ice volume and ice area (extent) for EMULATOR 100a (EM 100a) and EMULATOR 100b (EM 100b).

| Nr            | name              | e      | ₩                | €     | $\frac{\text{CO}_2}{\text{CO}_2}$ | iee           | <del>Ice volume</del>  | <del>Ice area</del> | <del>Ice volume</del>           | <del>Ice area</del> |
|---------------|-------------------|--------|------------------|-------|-----------------------------------|---------------|------------------------|---------------------|---------------------------------|---------------------|
|               |                   |        |                  |       |                                   | level         | EM_100a                | EM_100              | EM_100b                         | EM_100              |
|               |                   |        |                  |       |                                   |               | $(10^7 - \text{km}^3)$ | a                   | $\frac{(10^7 - \text{km}^3)}{}$ | b                   |
|               |                   |        |                  |       |                                   |               |                        | <del>(km²)</del>    |                                 | <del>(km²)</del>    |
| 1             | xaemaa            | 0.0492 | 194.7            | 22.14 | <del>552.1</del>                  | <del>12</del> | 2.35                   | 10.98               | 2.35                            | 10.98               |
| 2             | xaemab            | 0.0523 | 237.0            | 23.36 | 709.1                             | 12            | 2.35                   | 10.98               | 2.35                            | 10.98               |
| 3             | xaemac            | 0.0090 | <del>198.1</del> | 23.68 | 1143.9                            | 12            | 2.35                   | 10.98               | 2.35                            | 10.98               |
| 4             | xaemad            | 0.0610 | 276.3            | 22.07 | 804.3                             | 12            | 2.35                   | 10.98               | 2.35                            | 10.98               |
| <del>5</del>  | xaemae            | 0.0514 | 302.4            | 23.12 | 946.1                             | <del>12</del> | 2.35                   | 10.98               | 2.35                            | 10.98               |
| 6             | xaemaf            | 0.0122 | <del>353.1</del> | 22.53 | 1140.8                            | <del>12</del> | 2.35                   | 10.98               | 2.35                            | 10.98               |
| 7             | xaemag            | 0.0425 | 19.2             | 23.22 | <del>679.0</del>                  | 12            | 2.35                   | 10.98               | 2.35                            | 10.98               |
| 8             | xaemah            | 0.0264 | 168.7            | 22.47 | <del>562.4</del>                  | 12            | 2.35                   | 10.98               | 2.35                            | 10.98               |
| 9             | xaemai            | 0.0273 | 245.8            | 24.17 | <del>727.9</del>                  | 11            | 1.71                   | 8.04                | 1.71                            | 8.04                |
| <del>10</del> | <del>xaemaj</del> | 0.0306 | 306.4            | 22.97 | 660.3                             | 11            | 1.71                   | 8.04                | 1.71                            | 8.04                |
| 11            | xaemak            | 0.0467 | 302.0            | 22.73 | 640.5                             | 11            | 1.71                   | 8.04                | 1.71                            | 8.04                |
| 12            | xaemal            | 0.0438 | <del>355.6</del> | 23.86 | 622.8                             | 11            | 1.71                   | 8.04                | 1.71                            | 8.04                |
| 13            | xaemam            | 0.0589 | 12.1             | 22.85 | <del>788.9</del>                  | 11            | 1.71                   | 8.04                | 1.71                            | 8.04                |
| 14            | xaeman            | 0.0396 | 105.9            | 23.91 | 665.0                             | 11            | 1.71                   | 8.04                | 1.71                            | 8.04                |
| <del>15</del> | xaemao            | 0.0422 | <del>176.6</del> | 24.42 | 720.1                             | 11            | 1.71                   | 8.04                | 1.71                            | 8.04                |
| 16            | xaemap            | 0.0248 | 148.3            | 23.02 | 965.5                             | 11            | 1.71                   | 8.04                | 1.71                            | 8.04                |
| <del>17</del> | xaemaq            | 0.0078 | 167.7            | 22.34 | <del>579.9</del>                  | 11            | 1.71                   | 8.04                | 1.71                            | 8.04                |
| 18            | xaemar            | 0.0145 | 183.1            | 23.39 | 918.5                             | <del>10</del> | 1.44                   | 7.59                | 1.44                            | 7.59                |
| <del>19</del> | xaemas            | 0.0348 | 212.5            | 22.91 | 589.2                             | <del>10</del> | 1.44                   | 7.59                | 1.44                            | 7.59                |

| <del>20</del> | xaemat            | 0.0309 | <del>276.1</del> | 23.14            | 690.0            | <del>10</del> | 1.44 | <del>7.59</del> | 1.44 | <del>7.59</del> |
|---------------|-------------------|--------|------------------|------------------|------------------|---------------|------|-----------------|------|-----------------|
| 21            | xaemau            | 0.0490 | <del>322.6</del> | <del>24.26</del> | 770.8            | <del>10</del> | 1.44 | 7.59            | 1.44 | <del>7.59</del> |
| 22            | xaemav            | 0.0442 | 38.7             | 23.94            | 686.0            | <del>10</del> | 1.44 | 7.59            | 1.44 | <del>7.59</del> |
| 23            | xaemaw            | 0.0199 | 0.2              | 22.10            | <del>879.2</del> | <del>10</del> | 1.44 | 7.59            | 1.44 | <del>7.59</del> |
| 24            | xaemax            | 0.0564 | 136.4            | <del>24.47</del> | 824.5            | <del>10</del> | 1.44 | 7.59            | 1.44 | <del>7.59</del> |
| 25            | xaemay            | 0.0557 | 149.6            | 22.25            | 912.8            | <del>10</del> | 1.44 | 7.59            | 1.44 | <del>7.59</del> |
| <del>26</del> | xaemaz            | 0.0499 | 230.0            | 22.28            | 1012.5           | 9             | 1.20 | 6.21            | 1.20 | 6.21            |
| <del>27</del> | <del>xaemba</del> | 0.0272 | <del>269.2</del> | <del>23.26</del> | 727.5            | 9             | 1.20 | 6.21            | 1.20 | 6.21            |
| 28            | <del>xaembb</del> | 0.0627 | 85.3             | 24.28            | 635.1            | 9             | 1.20 | 6.21            | 1.20 | 6.21            |
| <del>29</del> | xaembe            | 0.0134 | <del>25.5</del>  | <del>22.16</del> | <del>567.3</del> | 9             | 1.20 | 6.21            | 1.20 | 6.21            |
| <del>30</del> | <del>xaembd</del> | 0.0552 | 88.7             | 22.78            | 699.7            | 9             | 1.20 | 6.21            | 1.20 | 6.21            |
| 31            | xaembe            | 0.0467 | 90.4             | 24.08            | 1083.2           | 9             | 1.20 | 6.21            | 1.20 | 6.21            |
| <del>32</del> | xaembf            | 0.0431 | <del>128.6</del> | 23.33            | 1132.4           | 9             | 1.20 | 6.21            | 1.20 | 6.21            |
| 33            | xaembg            | 0.0220 | <del>153.6</del> | 22.48            | 1039.7           | 9             | 1.20 | 6.21            | 1.20 | 6.21            |
| 34            | <del>xaembh</del> | 0.0161 | <del>247.9</del> | 22.18            | 1036.1           | 8             | 1.04 | 6.19            | 1.08 | 5.74            |
| 35            | <del>xaembi</del> | 0.0165 | <del>270.7</del> | 23.32            | 888.9            | 8             | 1.04 | 6.19            | 1.08 | 5.74            |
| <del>36</del> | <del>xaembj</del> | 0.0281 | <del>78.9</del>  | 23.97            | 1070.3           | 8             | 1.04 | 6.19            | 1.08 | 5.74            |
| <del>37</del> | <del>xaembk</del> | 0.0106 | 48.8             | 23.30            | <del>740.6</del> | 8             | 1.04 | 6.19            | 1.08 | 5.74            |
| 38            | <del>xaembl</del> | 0.0242 | <del>80.5</del>  | 22.32            | 1025.3           | 8             | 1.04 | 6.19            | 1.08 | 5.74            |
| <del>39</del> | <del>xaembm</del> | 0.0543 | <del>157.1</del> | 22.39            | <del>751.0</del> | 8             | 1.04 | 6.19            | 1.08 | 5.74            |
| 40            | <del>xaembn</del> | 0.0267 | <del>167.0</del> | <del>24.48</del> | <del>748.6</del> | 8             | 1.04 | 6.19            | 1.08 | 5.74            |
| 41            | xaembo            | 0.0230 | 166.8            | 23.63            | <del>772.9</del> | 8             | 1.04 | 6.19            | 1.08 | 5.74            |
| 42            | <del>xaembp</del> | 0.0026 | <del>210.6</del> | <del>23.06</del> | 628.6            | 7             | 0.90 | 5.68            | 0.90 | <del>5.68</del> |
| 43            | <del>xaembq</del> | 0.0443 | 184.2            | 22.28            | 1103.3           | 7             | 0.90 | 5.68            | 0.90 | <del>5.68</del> |
| 44            | xaembr            | 0.0396 | 198.5            | 23.61            | 841.9            | 7             | 0.90 | 5.68            | 0.90 | 5.68            |
| 45            | xaembs            | 0.0523 | <del>254.0</del> | 23.23            | <del>673.6</del> | 7             | 0.90 | 5.68            | 0.90 | <del>5.68</del> |
| 46            | xaembt            | 0.0610 | <del>271.5</del> | 24.04            | 646.2            | 7             | 0.90 | 5.68            | 0.90 | <del>5.68</del> |
| 47            | xaembu            | 0.0428 | <del>282.6</del> | 23.72            | <del>574.0</del> | 7             | 0.90 | 5.68            | 0.90 | <del>5.68</del> |
| 48            | xaembv            | 0.0445 | 0.3              | 22.01            | 1005.6           | 7             | 0.90 | 5.68            | 0.90 | 5.68            |
| 49            | <del>xaembw</del> | 0.0398 | 3.3              | <del>24.06</del> | <del>782.6</del> | 7             | 0.90 | 5.68            | 0.90 | <del>5.68</del> |
| <del>50</del> | xaembx            | 0.0561 | 93.7             | 22.21            | 1112.0           | 7             | 0.90 | 5.68            | 0.90 | 5.68            |
| 51            | xaemby            | 0.0310 | 304.5            | 22.89            | 594.5            | 6             | 0.68 | 4.62            | 0.72 | 5.17            |
| <del>52</del> | xaembz            | 0.0479 | 342.0            | 23.48            | 1121.1           | 6             | 0.68 | 4.62            | 0.72 | 5.17            |
| <del>53</del> | xaemca            | 0.0270 | <del>359.6</del> | 23.80            | <del>556.1</del> | 6             | 0.68 | 4.62            | 0.72 | 5.17            |
| <del>54</del> | xaemcb            | 0.0163 | 12.8             | 22.94            | <del>736.9</del> | 6             | 0.68 | 4.62            | 0.72 | 5.17            |
| <del>55</del> | xaemce            | 0.0253 | 42.1             | 23.55            | 812.4            | 6             | 0.68 | 4.62            | 0.72 | 5.17            |
|               | •                 |        | •                | •                |                  |               |      |                 |      |                 |

| <del>56</del> | xaemed            | 0.0346 | 39.8             | <del>24.21</del> | 884.2            | 6            | 0.68 | 4.62 | 0.72 | 5.17 |
|---------------|-------------------|--------|------------------|------------------|------------------|--------------|------|------|------|------|
| <del>57</del> | xaemce            | 0.0579 | 120.1            | 23.88            | 982.1            | 6            | 0.68 | 4.62 | 0.72 | 5.17 |
| <del>58</del> | xaemef            | 0.0591 | 161.4            | 24.33            | 1097.2           | 6            | 0.68 | 4.62 | 0.72 | 5.17 |
| <del>59</del> | xaemeg            | 0.0481 | <del>184.6</del> | <del>23.67</del> | 1050.7           | <del>5</del> | 0.66 | 4.29 | 0.68 | 4.29 |
| 60            | xaemch            | 0.0476 | 184.1            | 24.12            | <del>956.1</del> | <del>5</del> | 0.66 | 4.29 | 0.68 | 4.29 |
| 61            | <del>xaemci</del> | 0.0237 | 210.0            | 24.32            | 1087.7           | <del>5</del> | 0.66 | 4.29 | 0.68 | 4.29 |
| <del>62</del> | <del>xaemcj</del> | 0.0524 | <del>259.7</del> | 23.55            | <del>854.8</del> | <del>5</del> | 0.66 | 4.29 | 0.68 | 4.29 |
| 63            | xaemck            | 0.0107 | <del>294.2</del> | 22.76            | 813.3            | <del>5</del> | 0.66 | 4.29 | 0.68 | 4.29 |
| 64            | <del>xaemel</del> | 0.0389 | 0.9              | 22.68            | 614.4            | <del>5</del> | 0.66 | 4.29 | 0.68 | 4.29 |
| 65            | xaemem            | 0.0289 | 19.3             | 22.52            | 801.0            | <del>5</del> | 0.66 | 4.29 | 0.68 | 4.29 |
| <del>66</del> | xaemen            | 0.0279 | <del>96.1</del>  | 22.71            | 604.7            | <del>5</del> | 0.66 | 4.29 | 0.68 | 4.29 |
| 67            | xaemco            | 0.0407 | 95.4             | 22.03            | 650.0            | <del>5</del> | 0.66 | 4.29 | 0.68 | 4.29 |
| 68            | <del>xaemcp</del> | 0.0226 | <del>277.6</del> | 22.57            | 666.3            | 4            | 0.37 | 2.85 | 0.58 | 2.53 |
| <del>69</del> | <del>xaemcq</del> | 0.0311 | 348.4            | <del>24.02</del> | <del>874.0</del> | 4            | 0.37 | 2.85 | 0.58 | 2.53 |
| <del>70</del> | xaemer            | 0.0341 | <del>325.5</del> | 22.62            | 625.0            | 4            | 0.37 | 2.85 | 0.58 | 2.53 |
| 71            | xaemes            | 0.0133 | 305.8            | 23.98            | 904.8            | 4            | 0.37 | 2.85 | 0.58 | 2.53 |
| <del>72</del> | xaemet            | 0.0300 | 22.0             | 22.82            | 959.2            | 4            | 0.37 | 2.85 | 0.58 | 2.53 |
| 73            | xaemeu            | 0.0113 | 38.9             | 22.66            | <del>758.2</del> | 4            | 0.37 | 2.85 | 0.58 | 2.53 |
| 74            | xaemev            | 0.0495 | 81.6             | 24.44            | 830.4            | 4            | 0.37 | 2.85 | 0.58 | 2.53 |
| <del>75</del> | xaemew            | 0.0304 | <del>175.5</del> | 23.18            | <del>587.3</del> | 4            | 0.37 | 2.85 | 0.58 | 2.53 |
| <del>76</del> | xaemex            | 0.0411 | 216.0            | 23.08            | <del>575.0</del> | 3            | 0.20 | 2.01 | 0.31 | 2.01 |
| 77            | xaemey            | 0.0412 | 191.5            | 22.45            | 925.4            | 3            | 0.20 | 2.01 | 0.31 | 2.01 |
| <del>78</del> | xaemez            | 0.0374 | 215.0            | <del>24.19</del> | <del>597.9</del> | 3            | 0.20 | 2.01 | 0.31 | 2.01 |
| <del>79</del> | xaemda            | 0.0150 | <del>270.7</del> | 22.36            | <del>856.4</del> | 3            | 0.20 | 2.01 | 0.31 | 2.01 |
| 80            | <del>xaemdb</del> | 0.0343 | <del>355.2</del> | 23.51            | 1054.3           | 3            | 0.20 | 2.01 | 0.31 | 2.01 |
| 81            | xaemde            | 0.0303 | <del>357.7</del> | 23.45            | <del>896.9</del> | 3            | 0.20 | 2.01 | 0.31 | 2.01 |
| 82            | xaemdd            | 0.0091 | 311.1            | 23.16            | 716.8            | 3            | 0.20 | 2.01 | 0.31 | 2.01 |
| 83            | xaemde            | 0.0109 | 80.9             | 23.73            | 993.9            | 3            | 0.20 | 2.01 | 0.31 | 2.01 |
| 84            | xaemdf            | 0.0075 | 243.9            | 22.63            | 611.0            | 2            | 0.08 | 1.00 | 0.12 | 1.45 |
| <del>85</del> | xaemdg            | 0.0609 | <del>267.5</del> | 24.23            | 844.0            | 2            | 0.08 | 1.00 | 0.12 | 1.45 |
| <del>86</del> | <del>xaemdh</del> | 0.0372 | <del>274.3</del> | 22.99            | 652.2            | 2            | 0.08 | 1.00 | 0.12 | 1.45 |
| 87            | <del>xaemdi</del> | 0.0214 | 314.1            | 22.86            | 1061.7           | 2            | 0.08 | 1.00 | 0.12 | 1.45 |
| 88            | <del>xaemdj</del> | 0.0432 | <del>76.8</del>  | 24.14            | 868.4            | 2            | 0.08 | 1.00 | 0.12 | 1.45 |
| <del>89</del> | <del>xaemdk</del> | 0.0321 | 92.0             | 23.83            | <del>706.6</del> | 2            | 0.08 | 1.00 | 0.12 | 1.45 |
| 90            | <del>xaemdl</del> | 0.0389 | 109.5            | 23.03            | 691.8            | 2            | 0.08 | 1.00 | 0.12 | 1.45 |
| 91            | xaemdm            | 0.0167 | <del>175.2</del> | 23.77            | 832.0            | 2            | 0.08 | 1.00 | 0.12 | 1.45 |
|               |                   |        | -                | -                |                  |              |      |      |      |      |

| 92          | xaemdn            | 0.0406 | 103.9            | 22.42            | <del>791.0</del> | 2 | 0.08 | 1.00 | 0.12 | 1.45 |
|-------------|-------------------|--------|------------------|------------------|------------------|---|------|------|------|------|
| 93          | xaemdo            | 0.0420 | <del>229.6</del> | 23.59            | 942.0            | 1 | 0.01 | 0.18 | 0.01 | 0.18 |
| 94          | <del>xaemdp</del> | 0.0335 | <del>250.9</del> | 23.46            | 988.7            | 4 | 0.01 | 0.18 | 0.01 | 0.18 |
| 95          | <del>xaemdq</del> | 0.0290 | <del>256.6</del> | 24.38            | <del>971.6</del> | 4 | 0.01 | 0.18 | 0.01 | 0.18 |
| <u>n</u> 96 | xaemdr            | 0.0080 | <del>76.4</del>  | <del>24.37</del> | <del>765.1</del> | 1 | 0.01 | 0.18 | 0.01 | 0.18 |
| 97          | xaemds            | 0.0183 | <del>53.5</del>  | <del>22.60</del> | 607.5            | 1 | 0.01 | 0.18 | 0.01 | 0.18 |
| 98          | xaemdt            | 0.0300 | 83.4             | 22.11            | 929.8            | 1 | 0.01 | 0.18 | 0.01 | 0.18 |
| 99          | xaemdu            | 0.0416 | 96.3             | <del>23.80</del> | 1021.3           | 4 | 0.01 | 0.18 | 0.01 | 0.18 |
| 100         | xaemdv            | 0.0073 | <del>126.9</del> | <del>23.41</del> | <del>562.2</del> | 1 | 0.01 | 0.18 | 0.01 | 0.18 |

Table A1: Experiments with their name, orbital parameter values, CO<sub>2</sub> values, ice level, and ice level expressed in terms of ice volume (VOL) and ice area (ARextent) for EMULATOR 8 (EM 8), EMULATOR 1002a (EM 1002a), EMULATOR 12b (EM 12b) and EMULATOR 100b20 (EM 100b20).

| Nr        | name          | <u>e</u> | $\widetilde{\boldsymbol{\omega}}$ | <u>3</u>     | <u>CO</u> 2   | <u>EM 8</u>                       | EM 12a                            | EM 12b                            | EM 20                             |
|-----------|---------------|----------|-----------------------------------|--------------|---------------|-----------------------------------|-----------------------------------|-----------------------------------|-----------------------------------|
|           |               |          |                                   |              |               | VOL/AR                            | VOL/AR                            | VOL/AR                            | VOL/AR                            |
|           |               |          |                                   |              |               | $[10^7 \text{ km}^3/\text{km}^2]$ | $[10^7 \text{ km}^3/\text{km}^2]$ | $[10^7 \text{ km}^3/\text{km}^2]$ | $[10^7 \text{ km}^3/\text{km}^2]$ |
|           |               |          |                                   |              |               |                                   |                                   |                                   |                                   |
| 1         | <u>xaemaa</u> | 0.0492   | <u>194.7</u>                      | 22.14        | <u>552.1</u>  | 3.29/13.26                        | 2.35/10.98                        | 2.35/10.98                        | 3.29/13.26                        |
| 2         | xaemab        | 0.0523   | 237.0                             | 23.36        | <u>709.1</u>  | 3.29/13.26                        | 2.35/10.98                        | 2.35/10.98                        | 3.29/13.26                        |
| <u>3</u>  | xaemac        | 0.0090   | <u>198.1</u>                      | 23.68        | <u>1143.9</u> | 3.29/13.26                        | 2.35/10.98                        | 2.35/10.98                        | 3.29/13.26                        |
| <u>4</u>  | xaemad        | 0.0610   | <u>276.3</u>                      | 22.07        | 804.3         | 3.29/13.26                        | 2.35/10.98                        | 2.35/10.98                        | 3.29/13.26                        |
| <u>5</u>  | <u>xaemae</u> | 0.0514   | <u>302.4</u>                      | 23.12        | <u>946.1</u>  | 3.29/13.26                        | 2.35/10.98                        | 2.35/10.98                        | 3.29/13.26                        |
| <u>6</u>  | <u>xaemaf</u> | 0.0122   | <u>353.1</u>                      | 22.53        | 1140.8        | 3.29/13.26                        | 2.35/10.98                        | 2.35/10.98                        | 3.22/13.17                        |
| 7         | xaemag        | 0.0425   | <u>19.2</u>                       | 23.22        | <u>679.0</u>  | 3.29/13.26                        | 2.35/10.98                        | 2.35/10.98                        | 3.22/13.17                        |
| <u>8</u>  | <u>xaemah</u> | 0.0264   | <u>168.7</u>                      | 22.47        | <u>562.4</u>  | 3.29/13.26                        | 2.35/10.98                        | 2.35/10.98                        | 3.22/13.17                        |
| 9         | <u>xaemai</u> | 0.0273   | 245.8                             | <u>24.17</u> | <u>727.9</u>  | 3.29/13.26                        | 1.71/8.04                         | 1.71/8.04                         | 3.22/13.17                        |
| <u>10</u> | <u>xaemaj</u> | 0.0306   | <u>306.4</u>                      | 22.97        | <u>660.3</u>  | 3.29/13.26                        | 1.71/8.04                         | 1.71/8.04                         | 3.22/13.17                        |
| <u>11</u> | <u>xaemak</u> | 0.0467   | 302.0                             | 22.73        | <u>640.5</u>  | 3.29/13.26                        | 1.71/8.04                         | 1.71/8.04                         | 3.07/12.86                        |
| <u>12</u> | <u>xaemal</u> | 0.0438   | <u>355.6</u>                      | 23.86        | <u>622.8</u>  | 3.29/13.26                        | 1.71/8.04                         | 1.71/8.04                         | 3.07/12.86                        |
| <u>13</u> | <u>xaemam</u> | 0.0589   | <u>12.1</u>                       | 22.85        | <u>788.9</u>  | 2.42/12.54                        | 1.71/8.04                         | 1.71/8.04                         | 3.07/12.86                        |
| <u>14</u> | <u>xaeman</u> | 0.0396   | 105.9                             | 23.91        | <u>665.0</u>  | 2.42/12.54                        | 1.71/8.04                         | 1.71/8.04                         | 3.07/12.86                        |
| <u>15</u> | xaemao        | 0.0422   | <u>176.6</u>                      | 24.42        | <u>720.1</u>  | 2.42/12.54                        | 1.71/8.04                         | 1.71/8.04                         | 3.07/12.86                        |
| <u>16</u> | <u>xaemap</u> | 0.0248   | 148.3                             | 23.02        | <u>965.5</u>  | 2.42/12.54                        | 1.71/8.04                         | 1.71/8.04                         | 2.87/12.66                        |
| <u>17</u> | xaemaq        | 0.0078   | <u>167.7</u>                      | 22.34        | <u>579.9</u>  | 2.42/12.54                        | 1.71/8.04                         | 1.71/8.04                         | 2.87/12.66                        |
| <u>18</u> | <u>xaemar</u> | 0.0145   | <u>183.1</u>                      | 23.39        | <u>918.5</u>  | 2.42/12.54                        | 1.44/7.59                         | 1.44/7.59                         | 2.87/12.66                        |
| <u>19</u> | xaemas        | 0.0348   | <u>212.5</u>                      | 22.91        | <u>589.2</u>  | 2.42/12.54                        | 1.44/7.59                         | 1.44/7.59                         | 2.87/12.66                        |
| <u>20</u> | xaemat        | 0.0309   | <u>276.1</u>                      | 23.14        | <u>690.0</u>  | 2.42/12.54                        | 1.44/7.59                         | 1.44/7.59                         | 2.87/12.66                        |
| <u>21</u> | xaemau        | 0.0490   | <u>322.6</u>                      | 24.26        | <u>770.8</u>  | 2.42/12.54                        | 1.44/7.59                         | 1.44/7.59                         | 2.42/12.54                        |

| <u>22</u> | <u>xaemav</u> | 0.0442 | <u>38.7</u>  | <u>23.94</u> | <u>686.0</u>  | 2.42/12.54 | 1.44/7.59 | 1.44/7.59 | <u>2.42/12.54</u> |
|-----------|---------------|--------|--------------|--------------|---------------|------------|-----------|-----------|-------------------|
| <u>23</u> | xaemaw        | 0.0199 | 0.2          | 22.10        | <u>879.2</u>  | 2.42/12.54 | 1.44/7.59 | 1.44/7.59 | 2.42/12.54        |
| <u>24</u> | xaemax        | 0.0564 | 136.4        | 24.47        | <u>824.5</u>  | 2.42/12.54 | 1.44/7.59 | 1.44/7.59 | 2.42/12.54        |
| <u>25</u> | <u>xaemay</u> | 0.0557 | <u>149.6</u> | <u>22.25</u> | 912.8         | 2.42/12.54 | 1.44/7.59 | 1.44/7.59 | 2.42/12.54        |
| <u>26</u> | xaemaz        | 0.0499 | 230.0        | 22.28        | 1012.5        | 1.85/11.70 | 1.29/6.48 | 1.20/6.21 | 2.15/12.08        |
| <u>27</u> | xaemba        | 0.0272 | <u>269.2</u> | 23.26        | <u>727.5</u>  | 1.85/11.70 | 1.29/6.48 | 1.20/6.21 | 2.15/12.08        |
| <u>28</u> | <u>xaembb</u> | 0.0627 | 85.3         | 24.28        | <u>635.1</u>  | 1.85/11.70 | 1.29/6.48 | 1.20/6.21 | 2.15/12.08        |
| <u>29</u> | xaembc        | 0.0134 | <u>25.5</u>  | 22.16        | <u>567.3</u>  | 1.85/11.70 | 1.29/6.48 | 1.20/6.21 | 2.15/12.08        |
| <u>30</u> | xaembd        | 0.0552 | 88.7         | 22.78        | <u>699.7</u>  | 1.85/11.70 | 1.29/6.48 | 1.20/6.21 | 2.15/12.08        |
| <u>31</u> | xaembe        | 0.0467 | 90.4         | 24.08        | 1083.2        | 1.85/11.70 | 1.29/6.48 | 1.20/6.21 | 1.85/11.70        |
| <u>32</u> | <u>xaembf</u> | 0.0431 | <u>128.6</u> | 23.33        | <u>1132.4</u> | 1.85/11.70 | 1.29/6.48 | 1.20/6.21 | 1.85/11.70        |
| <u>33</u> | xaembg        | 0.0220 | <u>153.6</u> | 22.48        | 1039.7        | 1.85/11.70 | 1.29/6.48 | 1.20/6.21 | 1.85/11.70        |
| <u>34</u> | <u>xaembh</u> | 0.0161 | 247.9        | 22.18        | 1036.1        | 1.85/11.70 | 1.04/6.19 | 1.08/5.74 | 1.85/11.70        |
| <u>35</u> | <u>xaembi</u> | 0.0165 | <u>270.7</u> | 23.32        | 888.9         | 1.85/11.70 | 1.04/6.19 | 1.08/5.74 | 1.85/11.70        |
| <u>36</u> | <u>xaembj</u> | 0.0281 | <u>78.9</u>  | 23.97        | 1070.3        | 1.85/11.70 | 1.04/6.19 | 1.08/5.74 | 1.59/10.21        |
| <u>37</u> | <u>xaembk</u> | 0.0106 | 48.8         | 23.30        | <u>740.6</u>  | 1.85/11.70 | 1.04/6.19 | 1.08/5.74 | 1.59/10.21        |
| <u>38</u> | <u>xaembl</u> | 0.0242 | 80.5         | 22.32        | 1025.3        | 1.33/9.18  | 1.04/6.19 | 1.08/5.74 | 1.59/10.21        |
| <u>39</u> | <u>xaembm</u> | 0.0543 | <u>157.1</u> | 22.39        | <u>751.0</u>  | 1.33/9.18  | 1.04/6.19 | 1.08/5.74 | 1.59/10.21        |
| <u>40</u> | <u>xaembn</u> | 0.0267 | <u>167.0</u> | 24.48        | <u>748.6</u>  | 1.33/9.18  | 1.04/6.19 | 1.08/5.74 | 1.59/10.21        |
| <u>41</u> | <u>xaembo</u> | 0.0230 | 166.8        | 23.63        | <u>772.9</u>  | 1.33/9.18  | 1.04/6.19 | 1.08/5.74 | 1.33/9.18         |
| <u>42</u> | xaembp        | 0.0026 | <u>210.6</u> | 23.06        | <u>628.6</u>  | 1.33/9.18  | 0.90/5.68 | 0.90/5.68 | 1.33/9.18         |
| <u>43</u> | xaembq        | 0.0443 | 184.2        | 22.28        | 1103.3        | 1.33/9.18  | 0.90/5.68 | 0.90/5.68 | 1.33/9.18         |
| <u>44</u> | <u>xaembr</u> | 0.0396 | <u>198.5</u> | 23.61        | <u>841.9</u>  | 1.33/9.18  | 0.90/5.68 | 0.90/5.68 | 1.33/9.18         |
| <u>45</u> | xaembs        | 0.0523 | <u>254.0</u> | 23.23        | <u>673.6</u>  | 1.33/9.18  | 0.90/5.68 | 0.90/5.68 | 1.33/9.18         |
| <u>46</u> | <u>xaembt</u> | 0.0610 | <u>271.5</u> | <u>24.04</u> | <u>646.2</u>  | 1.33/9.18  | 0.90/5.68 | 0.90/5.68 | 1.13/8.12         |
| <u>47</u> | <u>xaembu</u> | 0.0428 | <u>282.6</u> | 23.72        | <u>574.0</u>  | 1.33/9.18  | 0.90/5.68 | 0.90/5.68 | 1.13/8.12         |
| <u>48</u> | <u>xaembv</u> | 0.0445 | 0.3          | 22.01        | 1005.6        | 1.33/9.18  | 0.90/5.68 | 0.90/5.68 | 1.13/8.12         |
| <u>49</u> | <u>xaembw</u> | 0.0398 | 3.3          | <u>24.06</u> | <u>782.6</u>  | 1.33/9.18  | 0.90/5.68 | 0.90/5.68 | 1.13/8.12         |
| <u>50</u> | <u>xaembx</u> | 0.0561 | 93.7         | 22.21        | <u>1112.0</u> | 0.77/7.05  | 0.90/5.68 | 0.90/5.68 | 1.13/8.12         |
| <u>51</u> | <u>xaemby</u> | 0.0310 | <u>304.5</u> | 22.89        | <u>594.5</u>  | 0.77/7.05  | 0.72/5.17 | 0.72/5.17 | 0.96/7.45         |
| <u>52</u> | <u>xaembz</u> | 0.0479 | <u>342.0</u> | 23.48        | <u>1121.1</u> | 0.77/7.05  | 0.72/5.17 | 0.72/5.17 | 0.96/7.45         |
| <u>53</u> | xaemca        | 0.0270 | <u>359.6</u> | 23.80        | <u>556.1</u>  | 0.77/7.05  | 0.72/5.17 | 0.72/5.17 | 0.96/7.45         |
| <u>54</u> | xaemcb        | 0.0163 | 12.8         | 22.94        | <u>736.9</u>  | 0.77/7.05  | 0.72/5.17 | 0.72/5.17 | 0.96/7.45         |
| <u>55</u> | xaemcc        | 0.0253 | <u>42.1</u>  | 23.55        | <u>812.4</u>  | 0.77/7.05  | 0.72/5.17 | 0.72/5.17 | 0.96/7.45         |
| <u>56</u> | xaemcd        | 0.0346 | <u>39.8</u>  | <u>24.21</u> | 884.2         | 0.77/7.05  | 0.72/5.17 | 0.72/5.17 | 0.77/7.05         |
| <u>57</u> | xaemce        | 0.0579 | <u>120.1</u> | 23.88        | <u>982.1</u>  | 0.77/7.05  | 0.72/5.17 | 0.72/5.17 | 0.77/7.05         |
| <u>58</u> | xaemcf        | 0.0591 | <u>161.4</u> | 24.33        | 1097.2        | 0.77/7.05  | 0.72/5.17 | 0.72/5.17 | 0.77/7.05         |
| <u>59</u> | xaemcg        | 0.0481 | <u>184.6</u> | 23.67        | 1050.7        | 0.77/7.05  | 0.68/4.29 | 0.68/4.29 | 0.77/7.05         |
| <u>60</u> | xaemch        | 0.0476 | <u>184.1</u> | <u>24.12</u> | <u>956.1</u>  | 0.77/7.05  | 0.68/4.29 | 0.68/4.29 | 0.77/7.05         |
| <u>61</u> | <u>xaemci</u> | 0.0237 | <u>210.0</u> | 24.32        | <u>1087.7</u> | 0.77/7.05  | 0.68/4.29 | 0.68/4.29 | 0.57/5.85         |
| _         |               |        |              |              |               |            |           |           |                   |

| <u>62</u>  | xaemcj        | 0.0524 | 259.7        | 23.55        | <u>854.8</u> | 0.77/7.05 | 0.68/4.29 | 0.68/4.29 | 0.57/5.85 |
|------------|---------------|--------|--------------|--------------|--------------|-----------|-----------|-----------|-----------|
| <u>63</u>  | <u>xaemck</u> | 0.0107 | 294.2        | 22.76        | <u>813.3</u> | 0.50/5.14 | 0.68/4.29 | 0.68/4.29 | 0.57/5.85 |
| <u>64</u>  | xaemcl        | 0.0389 | 0.9          | 22.68        | <u>614.4</u> | 0.50/5.14 | 0.68/4.29 | 0.68/4.29 | 0.57/5.85 |
| <u>65</u>  | xaemcm        | 0.0289 | 19.3         | 22.52        | 801.0        | 0.50/5.14 | 0.68/4.29 | 0.68/4.29 | 0.57/5.85 |
| <u>66</u>  | xaemcn        | 0.0279 | <u>96.1</u>  | 22.71        | <u>604.7</u> | 0.50/5.14 | 0.68/4.29 | 0.68/4.29 | 0.50/5.14 |
| <u>67</u>  | xaemco        | 0.0407 | 95.4         | 22.03        | <u>650.0</u> | 0.50/5.14 | 0.68/4.29 | 0.68/4.29 | 0.50/5.14 |
| <u>68</u>  | xaemcp        | 0.0226 | 277.6        | 22.57        | 666.3        | 0.50/5.14 | 0.37/2.85 | 0.58/4.26 | 0.50/5.14 |
| 69         | xaemcq        | 0.0311 | 348.4        | 24.02        | 874.0        | 0.50/5.14 | 0.37/2.85 | 0.58/4.26 | 0.50/5.14 |
| <u>70</u>  | xaemcr        | 0.0341 | 325.5        | 22.62        | 625.0        | 0.50/5.14 | 0.37/2.85 | 0.58/4.26 | 0.50/5.14 |
| <u>71</u>  | xaemcs        | 0.0133 | 305.8        | 23.98        | 904.8        | 0.50/5.14 | 0.37/2.85 | 0.58/4.26 | 0.44/4.58 |
| <u>72</u>  | xaemct        | 0.0300 | 22.0         | 22.82        | 959.2        | 0.50/5.14 | 0.37/2.85 | 0.58/4.26 | 0.44/4.58 |
| 73         | xaemcu        | 0.0113 | 38.9         | 22.66        | <u>758.2</u> | 0.50/5.14 | 0.37/2.85 | 0.58/4.26 | 0.44/4.58 |
| <u>74</u>  | xaemcv        | 0.0495 | 81.6         | 24.44        | 830.4        | 0.50/5.14 | 0.37/2.85 | 0.58/4.26 | 0.44/4.58 |
| <u>75</u>  | xaemcw        | 0.0304 | 175.5        | 23.18        | <u>587.3</u> | 0.50/5.14 | 0.37/2.85 | 0.58/4.26 | 0.44/4.58 |
| <u>76</u>  | xaemcx        | 0.0411 | 216.0        | 23.08        | 575.0        | 0.24/3.05 | 0.20/2.01 | 0.31/2.53 | 0.33/3.71 |
| 77         | xaemcy        | 0.0412 | 191.5        | 22.45        | 925.4        | 0.24/3.05 | 0.20/2.01 | 0.31/2.53 | 0.33/3.71 |
| <u>78</u>  | xaemcz        | 0.0374 | 215.0        | 24.19        | 597.9        | 0.24/3.05 | 0.20/2.01 | 0.31/2.53 | 0.33/3.71 |
| <u>79</u>  | xaemda        | 0.0150 | 270.7        | 22.36        | 856.4        | 0.24/3.05 | 0.20/2.01 | 0.31/2.53 | 0.33/3.71 |
| 80         | xaemdb        | 0.0343 | 355.2        | 23.51        | 1054.3       | 0.24/3.05 | 0.20/2.01 | 0.31/2.53 | 0.33/3.71 |
| 81         | xaemdc        | 0.0303 | 357.7        | 23.45        | 896.9        | 0.24/3.05 | 0.20/2.01 | 0.31/2.53 | 0.24/3.05 |
| <u>82</u>  | xaemdd        | 0.0091 | 311.1        | 23.16        | 716.8        | 0.24/3.05 | 0.20/2.01 | 0.31/2.53 | 0.24/3.05 |
| 83         | xaemde        | 0.0109 | 80.9         | 23.73        | 993.9        | 0.24/3.05 | 0.20/2.01 | 0.31/2.53 | 0.24/3.05 |
| 84         | xaemdf        | 0.0075 | 243.9        | 22.63        | 611.0        | 0.24/3.05 | 0.08/1.00 | 0.12/2.53 | 0.24/3.05 |
| <u>85</u>  | xaemdg        | 0.0609 | 267.5        | 24.23        | 844.0        | 0.24/3.05 | 0.08/1.00 | 0.12/1.45 | 0.24/3.05 |
| 86         | xaemdh        | 0.0372 | 274.3        | 22.99        | <u>652.2</u> | 0.24/3.05 | 0.08/1.00 | 0.12/1.45 | 0.18/2.34 |
| <u>87</u>  | <u>xaemdi</u> | 0.0214 | 314.1        | 22.86        | 1061.7       | 0.24/3.05 | 0.08/1.00 | 0.12/1.45 | 0.18/2.34 |
| 88         | <u>xaemdj</u> | 0.0432 | <u>76.8</u>  | 24.14        | <u>868.4</u> | 0.24/3.05 | 0.08/1.00 | 0.12/1.45 | 0.18/2.34 |
| <u>89</u>  | xaemdk        | 0.0321 | 92.0         | 23.83        | <u>706.6</u> | 0.02/0.66 | 0.08/1.00 | 0.12/1.45 | 0.18/2.34 |
| <u>90</u>  | <u>xaemdl</u> | 0.0389 | 109.5        | 23.03        | <u>691.8</u> | 0.02/0.66 | 0.08/1.00 | 0.12/1.45 | 0.18/2.34 |
| <u>91</u>  | <u>xaemdm</u> | 0.0167 | <u>175.2</u> | 23.77        | 832.0        | 0.02/0.66 | 0.08/1.00 | 0.12/1.45 | 0.10/1.45 |
| <u>92</u>  | <u>xaemdn</u> | 0.0406 | 103.9        | <u>22.42</u> | <u>791.0</u> | 0.02/0.66 | 0.08/1.00 | 0.12/1.45 | 0.10/1.45 |
| <u>93</u>  | xaemdo        | 0.0420 | <u>229.6</u> | 23.59        | 942.0        | 0.02/0.66 | 0.01/0.18 | 0.01/0.18 | 0.10/1.45 |
| <u>94</u>  | <u>xaemdp</u> | 0.0335 | <u>250.9</u> | 23.46        | 988.7        | 0.02/0.66 | 0.01/0.18 | 0.01/0.18 | 0.10/1.45 |
| <u>95</u>  | xaemdq        | 0.0290 | <u>256.6</u> | <u>24.38</u> | <u>971.6</u> | 0.02/0.66 | 0.01/0.18 | 0.01/0.18 | 0.10/1.45 |
| <u>96</u>  | xaemdr        | 0.0080 | <u>76.4</u>  | <u>24.37</u> | <u>765.1</u> | 0.02/0.66 | 0.01/0.18 | 0.01/0.18 | 0.02/0.66 |
| <u>97</u>  | xaemds        | 0.0183 | <u>53.5</u>  | 22.60        | <u>607.5</u> | 0.02/0.66 | 0.01/0.18 | 0.01/0.18 | 0.02/0.66 |
| <u>98</u>  | xaemdt        | 0.0300 | <u>83.4</u>  | 22.11        | 929.8        | 0.02/0.66 | 0.01/0.18 | 0.01/0.18 | 0.02/0.66 |
| <u>99</u>  | xaemdu        | 0.0416 | <u>96.3</u>  | 23.80        | 1021.3       | 0.02/0.66 | 0.01/0.18 | 0.01/0.18 | 0.02/0.66 |
| <u>100</u> | xaemdv        | 0.0073 | 126.9        | 23.41        | <u>562.2</u> | 0.02/0.66 | 0.01/0.18 | 0.01/0.18 | 0.02/0.66 |

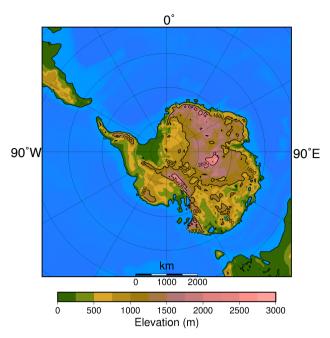

Figure 1: Antarctic bedrock topography after Wilson et al. (2012) as used in the simulations. Latitudes are given each 10° and longitudes each 30°. Note the different paleogeographic position of the continents from today.

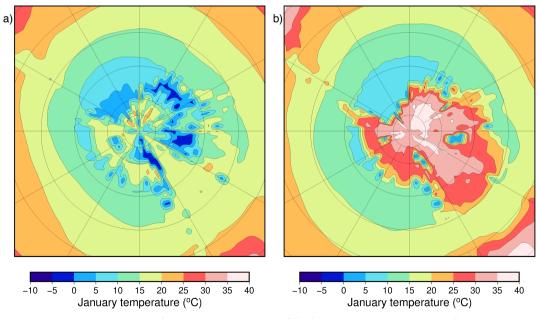

Figure 2: Simulated January mean surface air temperature (°C) for (a) a cold orbital configuration and (b) a warm orbital configuration for a 3 x CO<sub>2</sub> scenario (840 ppmv).

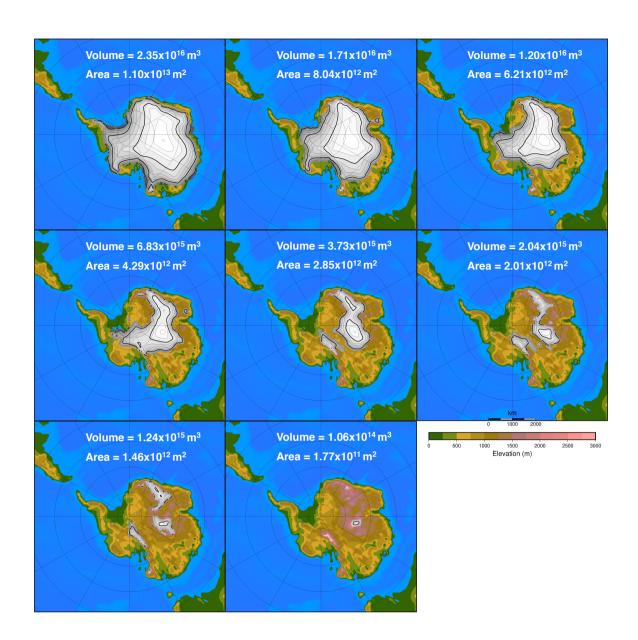

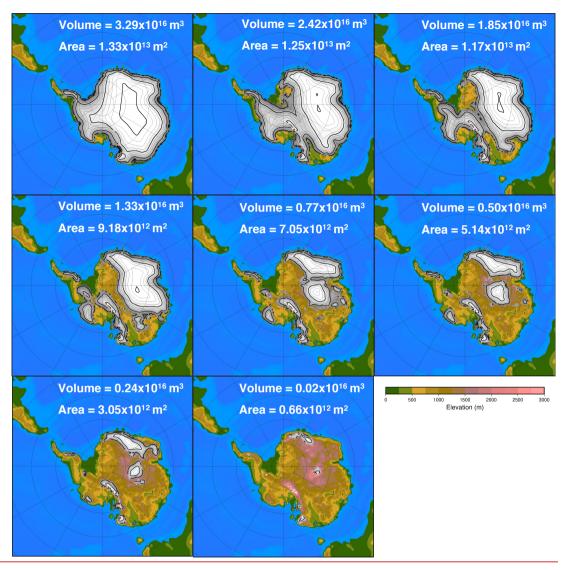

Figure 3: Eight different ice sheet geometries with their respective ice sheet volume and ice sheet area as input to EMULATOR\_708. Ice sheet contour lines are given each 250 m and thick contour lines each 1000 m.

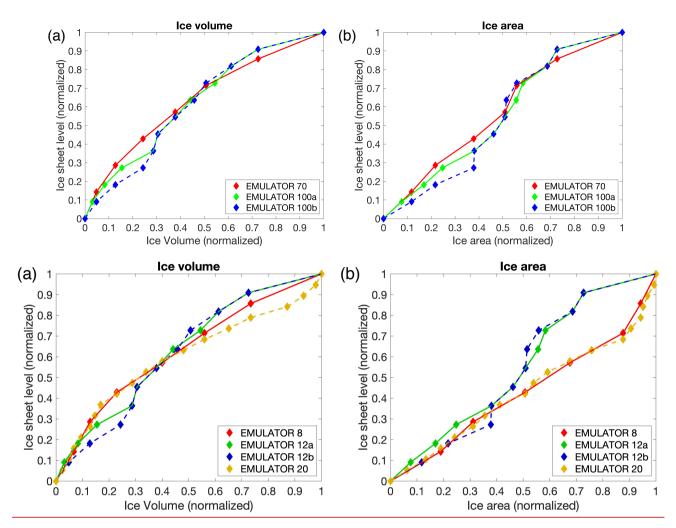

Figure 4: Spread of the ice sheet parameter defined by ice volume and ice area for the three\_four\_different emulators.

Note that EMULATOR\_70\_8\_has only 8 predefined ice sheet geometries, while EMULATOR\_100a\_12a\_and EMULATOR\_100b\_12b\_have 12 predefined ice sheet geometries and EMULATOR\_20 has 20.

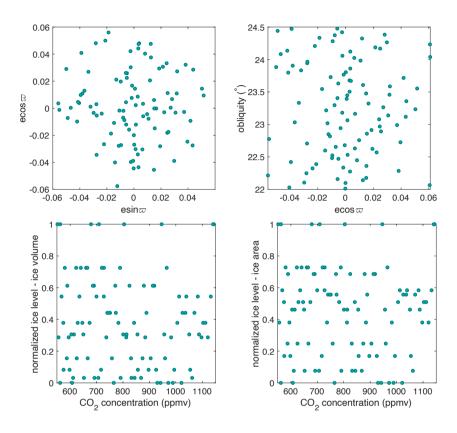

Figure 5: Latin hypercube model design of EMULATOR\_100a-12a showing the values for the orbital forcing, carbon dioxide forcing and ice sheet parameter forcing (defined by ice volume). Note that each dot represents one experiment from a total of 100 experiments.

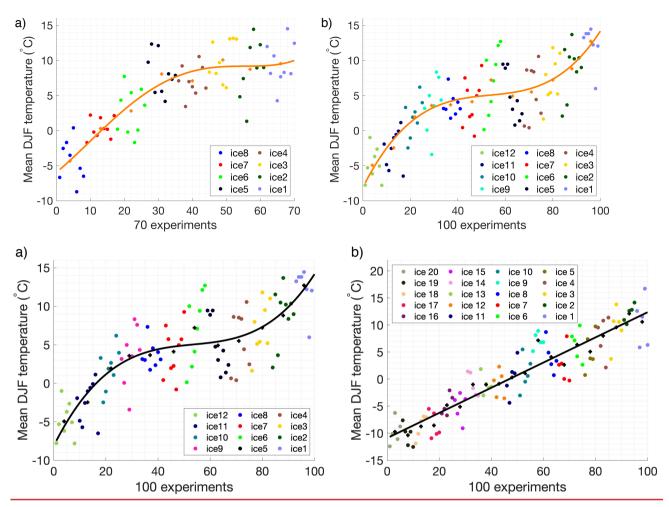

Figure 6: Mean austral summer temperature (December, January, February) for (a) EMULATOR\_70-12a\_and (b) EMULATOR\_100a\_20. Each dot represents the output from one GCM run. The output is grouped for each input ice sheet geometry. The mean austral summer for each input ice sheet geometry is given by the orange\_black\_cross and the best fit is given by the orange\_black line.

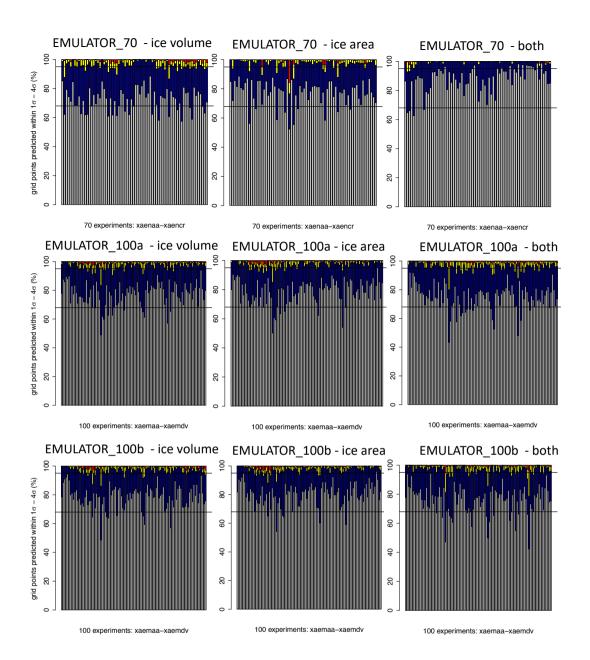

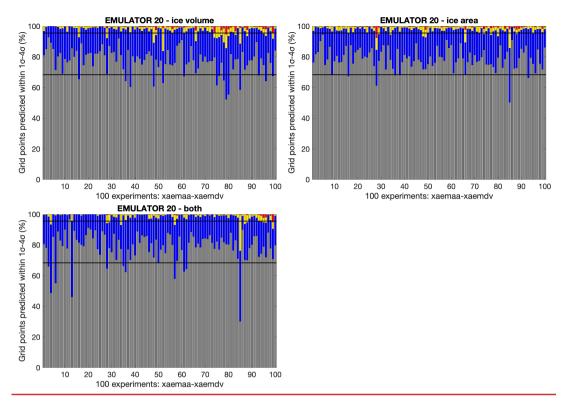

Figure 7: Calibration of the emulator EMULATOR 20 for the ice sheet parameter defined by the ice volume (left)(a), by the ice area (middle)b) and by both ice volume and ice area (rightc). The bars indicate the percentage of grid points where the emulator predicts the January temperature above the Antarctic continent within 1, 2, 3, or 4 standard deviations for each of the 70 (EMULATOR 70) or 100 experiments (EMULATOR 100a and EMULATOR 100b).

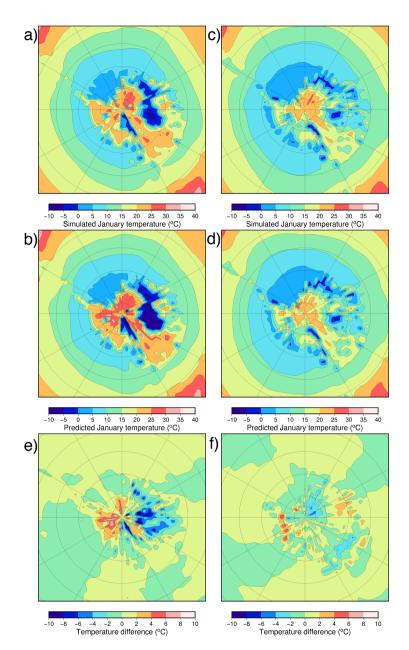

Figure 8: (a) Simulated and (b) predicted (with a leave-one-out experiment) January temperatures for the emulator showing a very poor- performing experiment (*xaemdk*) using EMULATOR\_100b12b. (c) Simulated and (d) predicted January temperatures for a well-performing experiment (*xaemdv*) using EMULATOR\_100b12b. Difference between the simulated and predicted temperature fields for (e) experiment *xaemdk* and (f) experiment *xaemdv*.

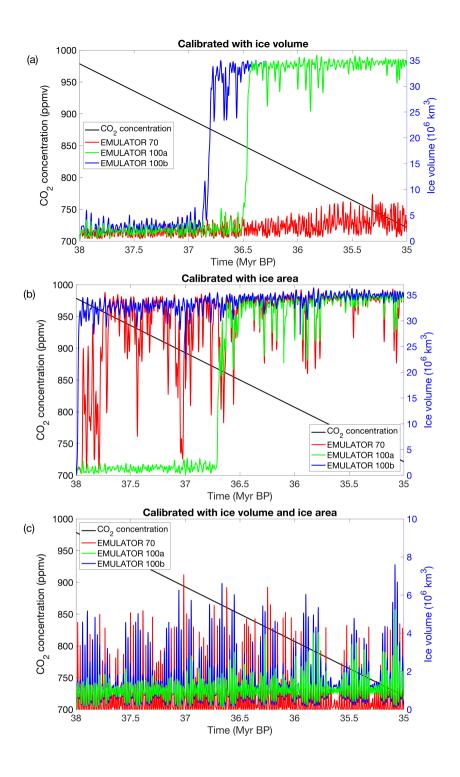

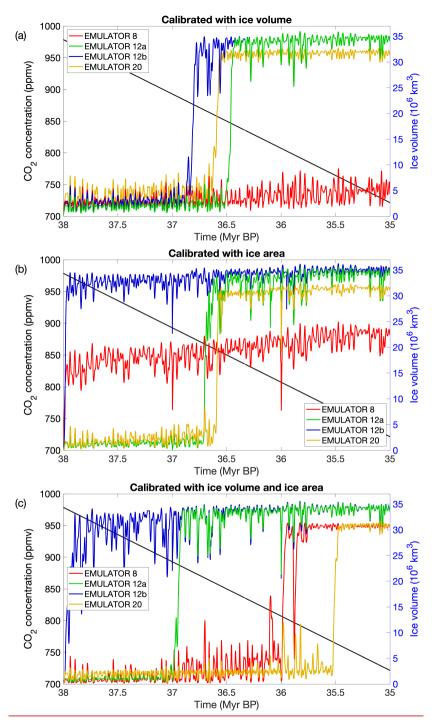

Figure 9: Ice sheet evolution during a 3 million year period forced by the orbital parameters from Laskar et al. (2004) and linearly declining CO<sub>2</sub> concentrations from ~980 ppm to ~720 ppm. Ice sheet evolution for the 3-four different emulators calibrated based on (a) ice volume, (b) ice area and (c) both ice volume and ice area.

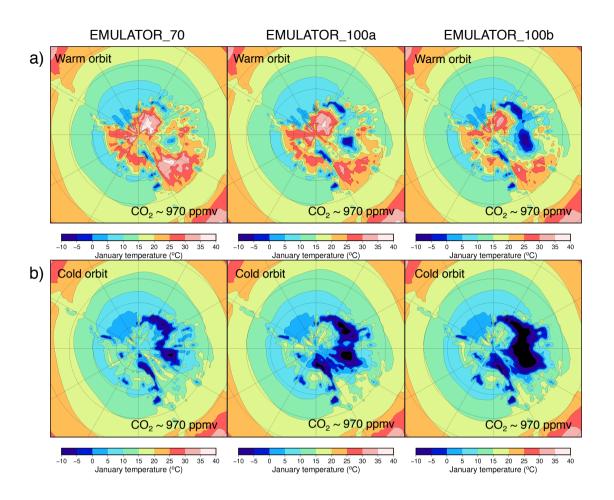

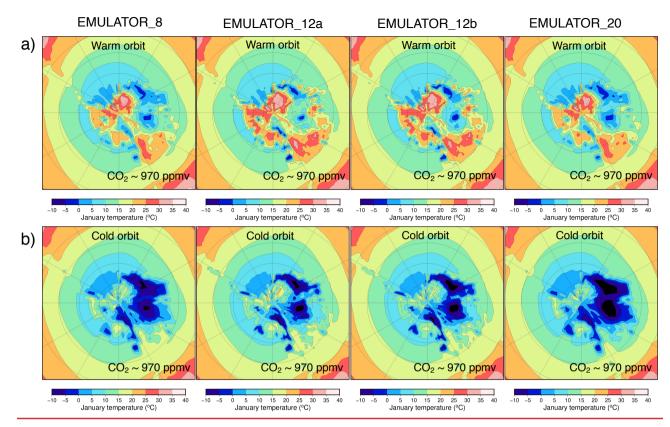

Figure 10: Simulated January temperature (°C) with the different emulators starting from an ice-free continent at 38 Ma after (a) 48,000 years (the first high insolation maximum) and after (b) 60,000 years (the first high insolation minimum) for the ice sheet parameter defined as ice volume.

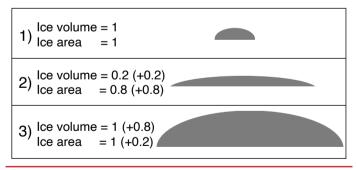

Figure 11: Three schematic ice sheet geometries with corresponding ice sheet volume and ice sheet area (normalized units).

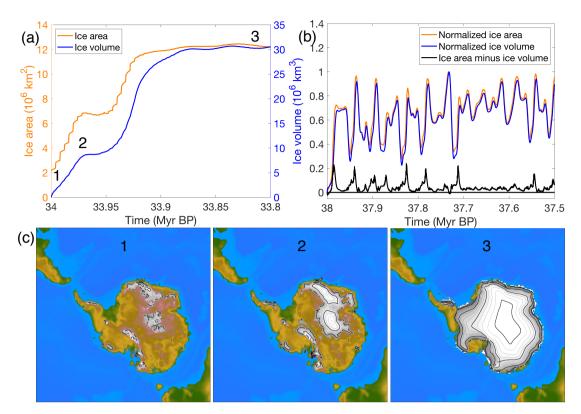

Figure 1112: (a) Ice sheet area and ice sheet volume for an ice sheet that grows rapidly to a continental scale ice sheet.

(b) Normalized ice area, ice volume and the difference between both for an ice sheet that grows and melts in response to the orbital forcing. (c) Ice sheet geometry during three snapshots for the run when the ice sheet grows to a continental scale. The numbers in (a) and (c) indicate the time at which the snapshots are taken.

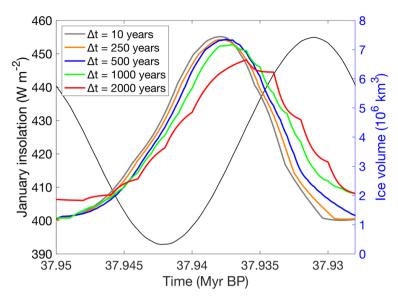

Figure 132: Illustration of the ice sheet volume evolution for different coupling timesteps during a precession cycle (~23,000 years) at the beginning of the simulations. The mean January insolation is given by the thin black line.

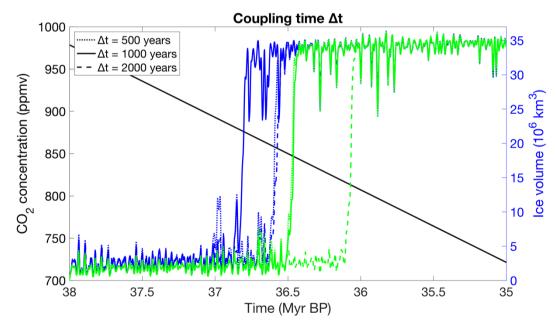

Figure 143: Sensitivity of the ice sheet evolution to the coupling time using the emulator calibrated with ice volume for EMULATOR\_100a-12a (green) and EMULATOR\_100b-12b (blue).

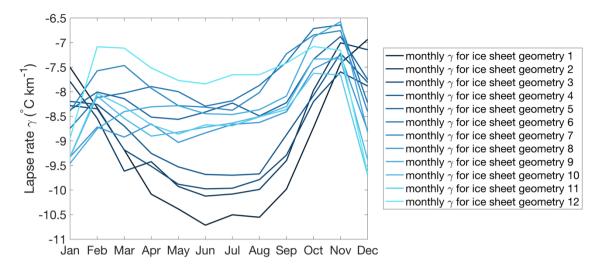

Figure 154: Average monthly near-surface lapse rate in HadSM3 over the Antarctic continent for each of the 12 ice sheet geometries. Ice sheet geometry 1 is the largest ice sheet and ice sheet geometry 12 is the smallest ice sheet geometry.

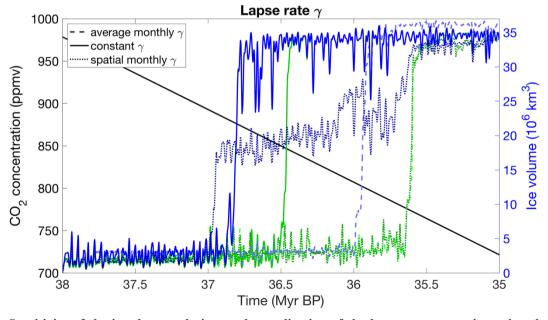

Figure 165: Sensitivity of the ice sheet evolution to the application of the lapse rate correction using the emulator calibrated with ice volume for EMULATOR 100a-12a (green) and EMULATOR 100b-12b (blue).

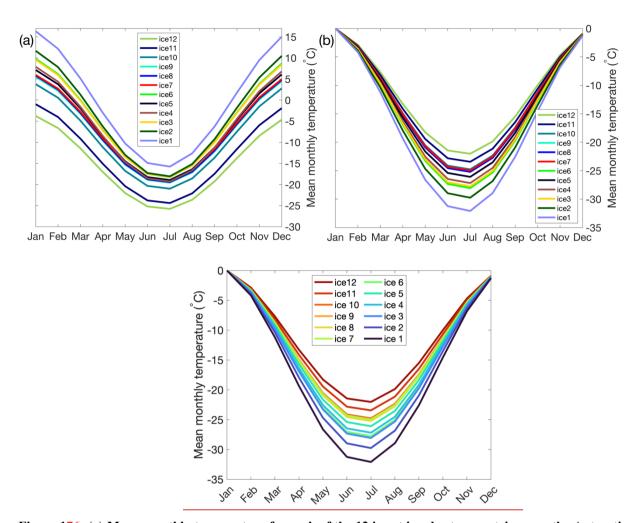

Figure 176: (a) Mean monthly temperature for each of the 12 input ice sheet geometries over the Antarctic continent. (b) Annual cycle for each of the 12 input ice sheet geometries with respect to January temperatures.

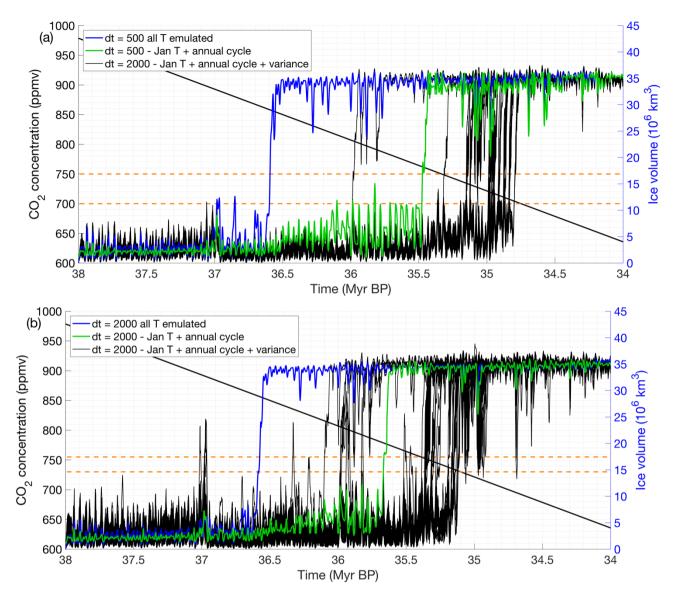

Figure 187: Monte Carlo simulations showing the ice sheet evolution for a coupling step of (a) 500 years and (b) 2000 years. The simulation ran with the emulated January temperatures and the annual cycle is shown by the green line and the original run is shown by the blue line. Horizontal orange dashed lines indicate the interval at which most experiments reach the glaciation threshold.

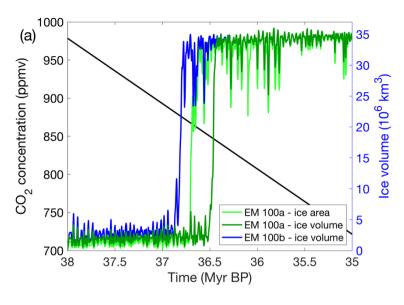

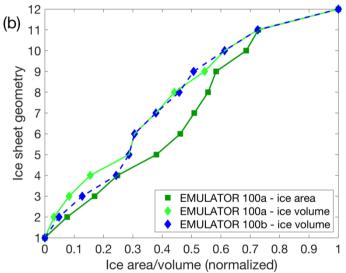

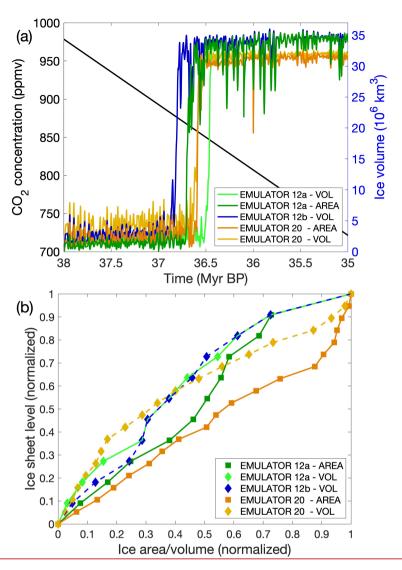

Figure 198: (a) Ice sheet evolution for EMULATOR\_100a tuned on ice area, EMULATOR\_100a tuned on ice volume and EMULATOR 100b tuned on ice volume. (b) Comparison of the input ice sheet geometry spacing when looking at ice area and ice volume for EMULATOR 100a and EMULATOR 100b.

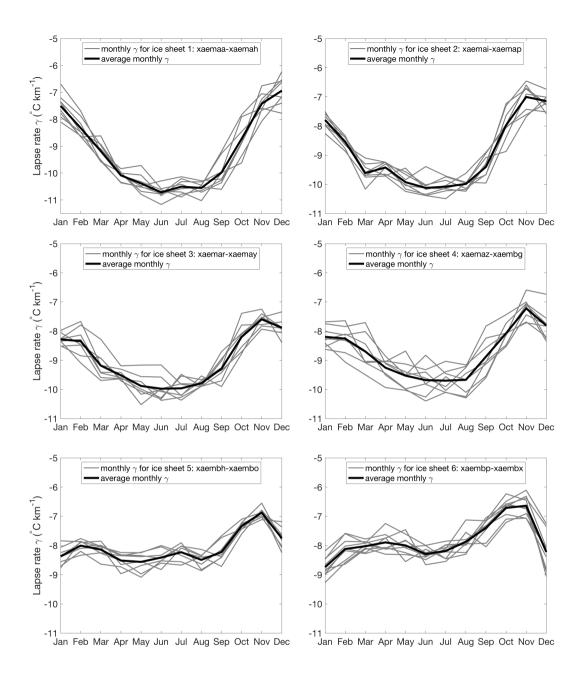

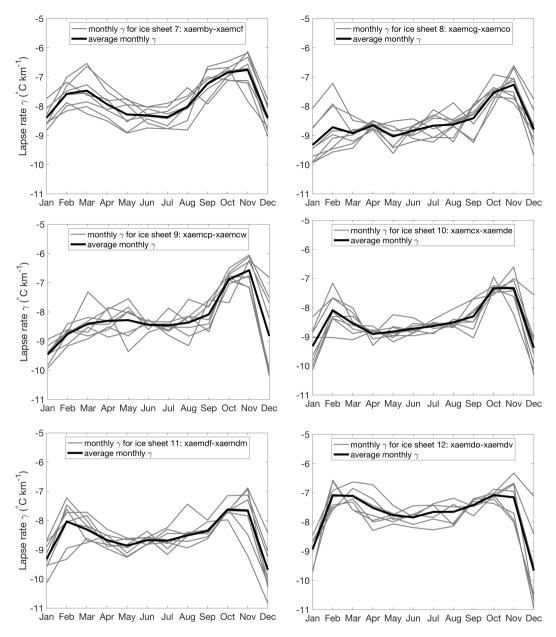

Figure A1: Monthly average lapse rate for the twelve different ice sheet geometries calculated from the 100 GCM runs for EMULATOR\_100b.

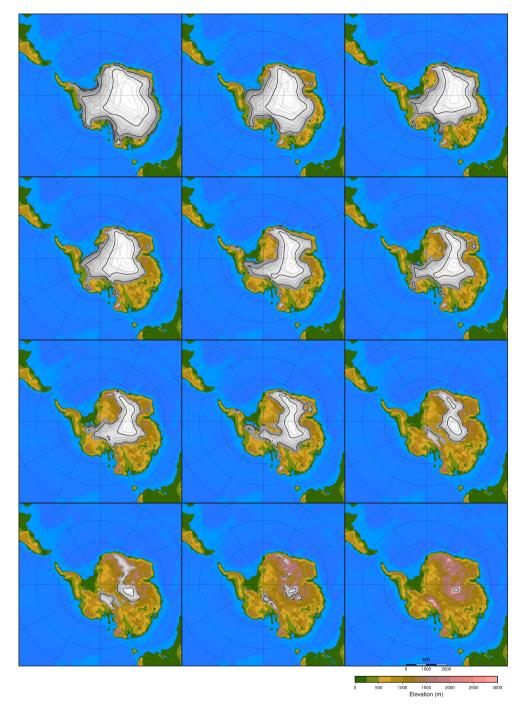

Figure A2: 12 ice sheet geometries as input to EMULATOR\_100a12a.

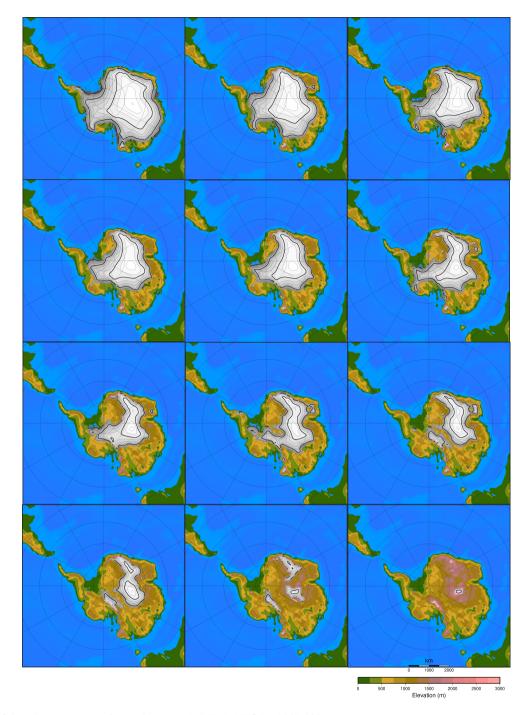

Figure A3: 12 ice sheet geometries as input to EMULATOR\_100b\_12b.

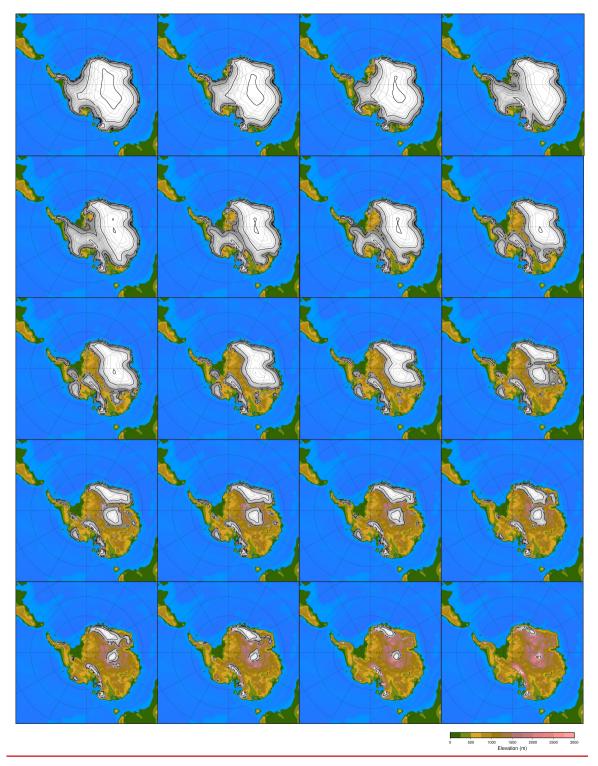

Figure A4: 20 ice sheet geometries as input to EMULATOR 20.

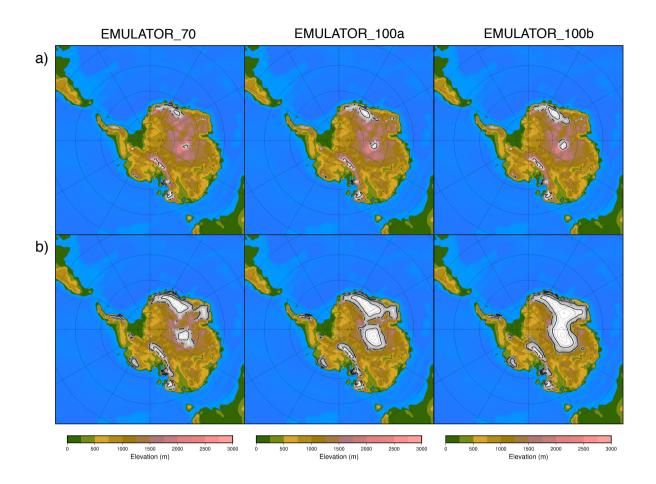

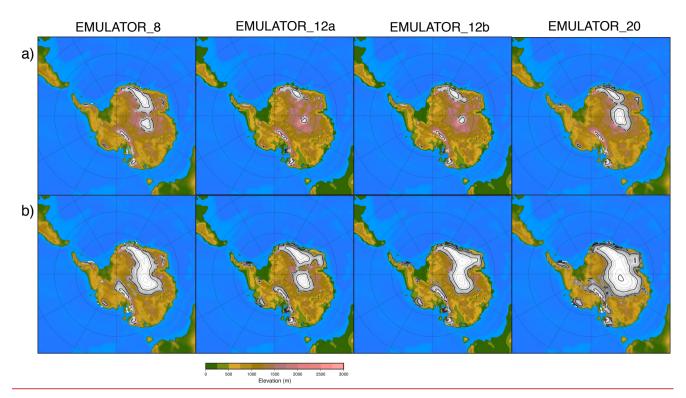

Figure A4A5: Snapshots of the ice sheet geometry after (a) 47,000 years and (b) 60,000 years (corresponding to the temperature fields in Fig. 10) for EMULATOR\_708, EMULATOR\_100a\_12a, and EMULATOR\_100b\_12b and EMULATOR\_20 calibrated with ice volume.